# **R** ZAP Scanning Report

# **Sites: http://monitor.germainapm.com https://monitor.germainapm.com http://qa.cloud.germainapm.com https://qa.cloud.germainapm.com**

**Generated on Wed, 4 Jan 2023 17:55:30**

#### **Summary of Alerts**

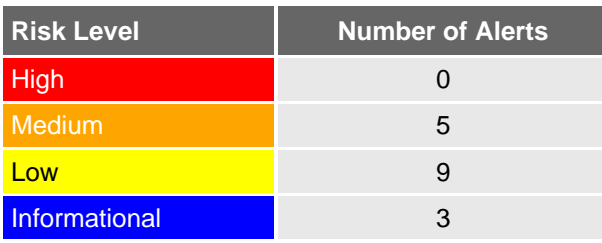

## **Alerts**

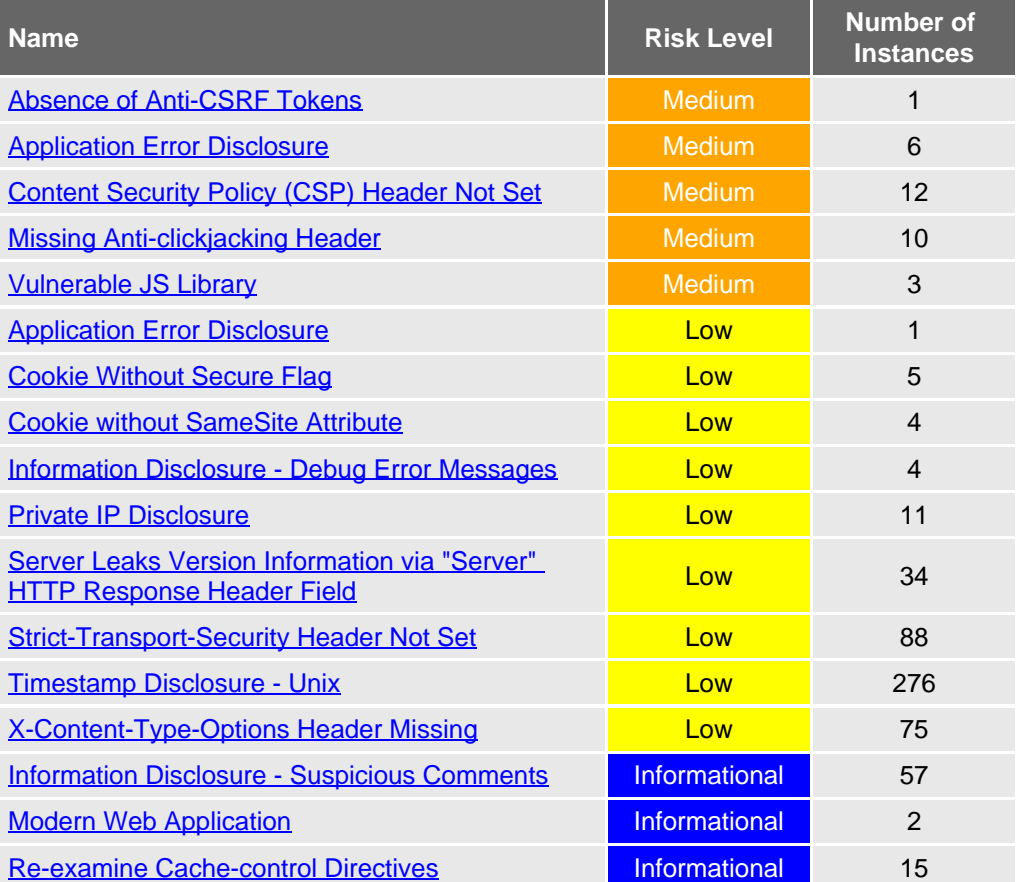

## **Alert Detail**

<span id="page-0-0"></span>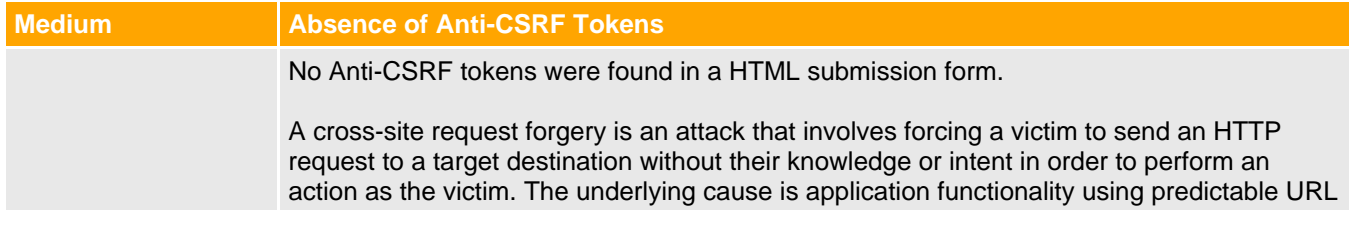

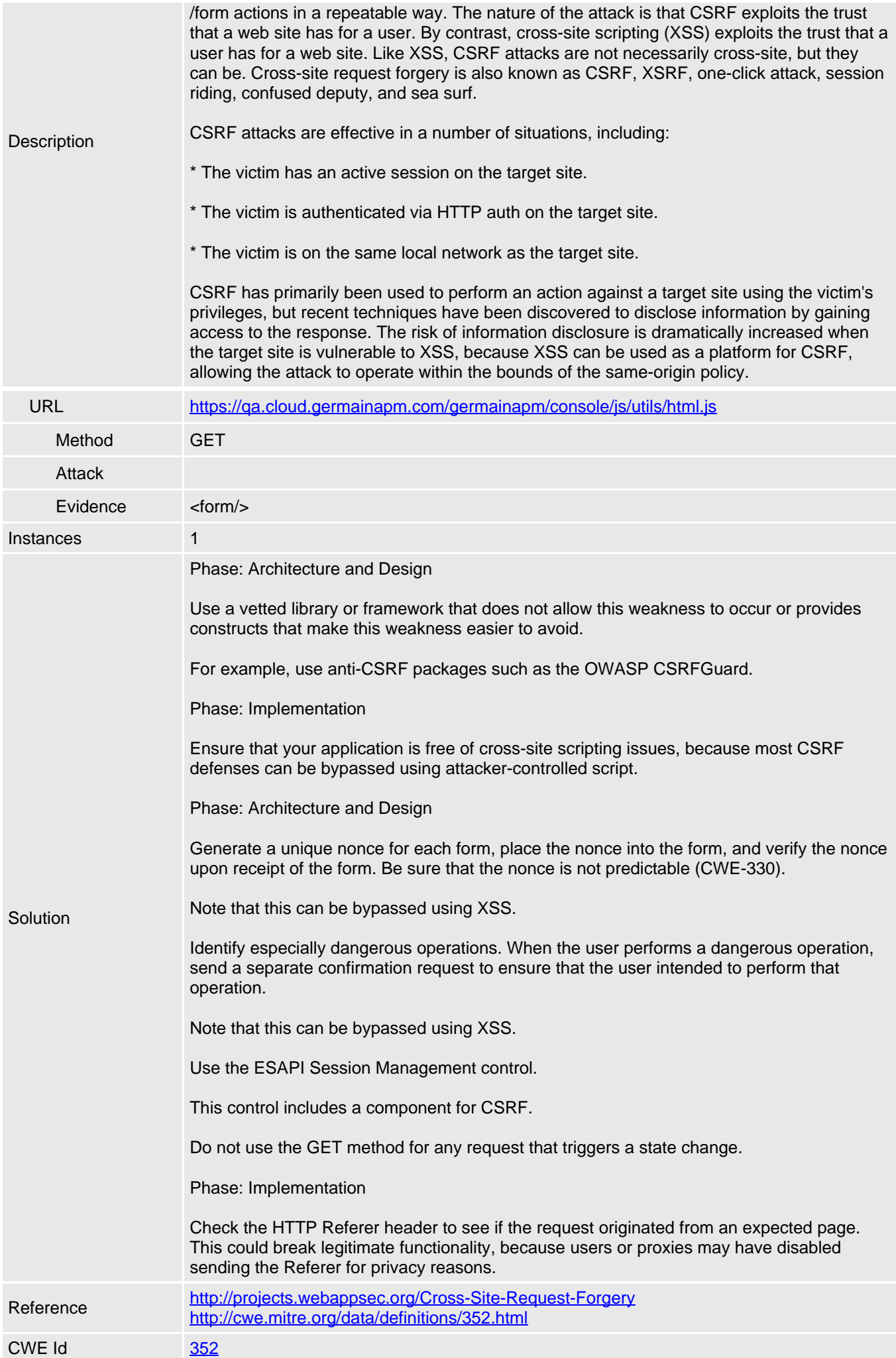

<span id="page-2-0"></span>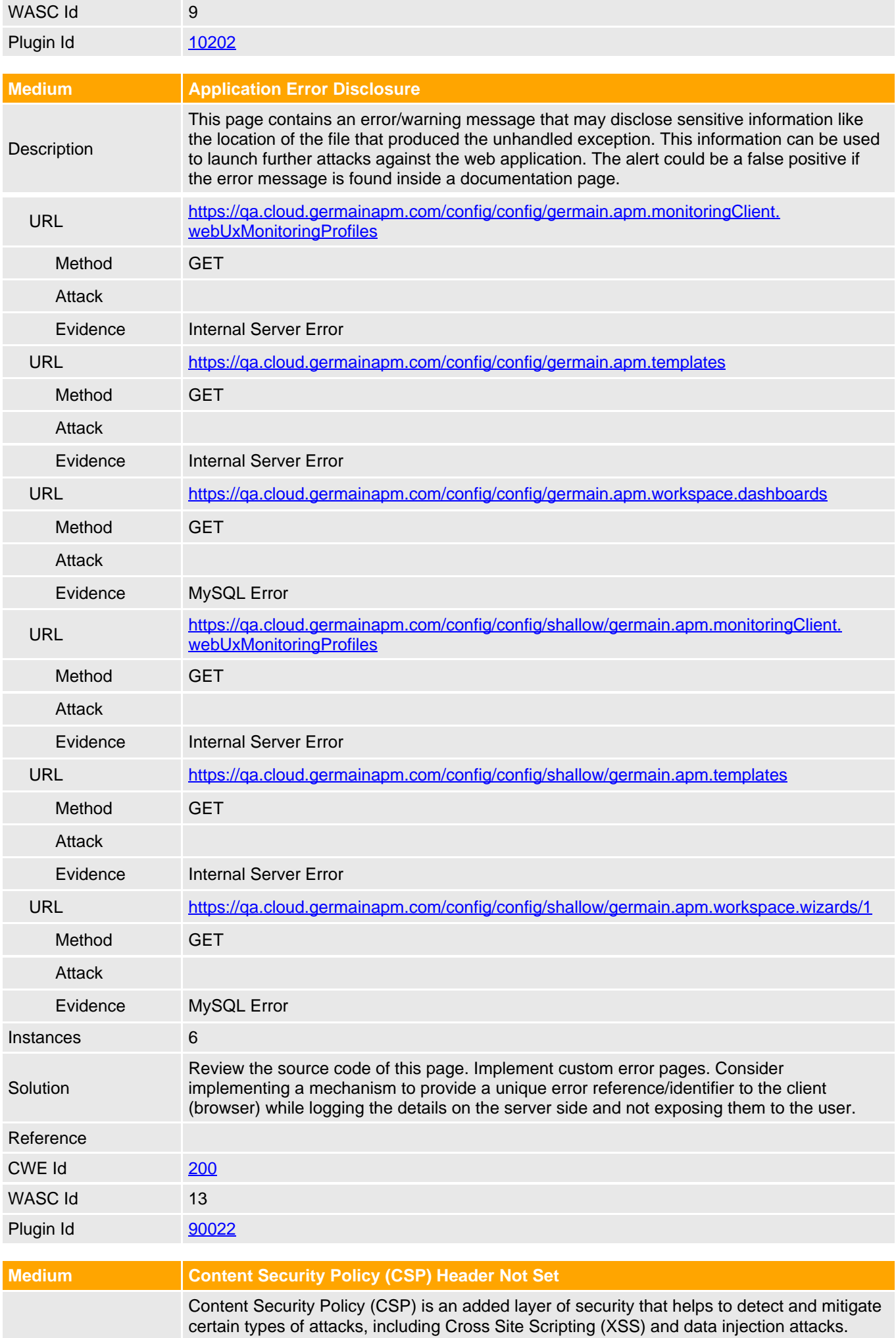

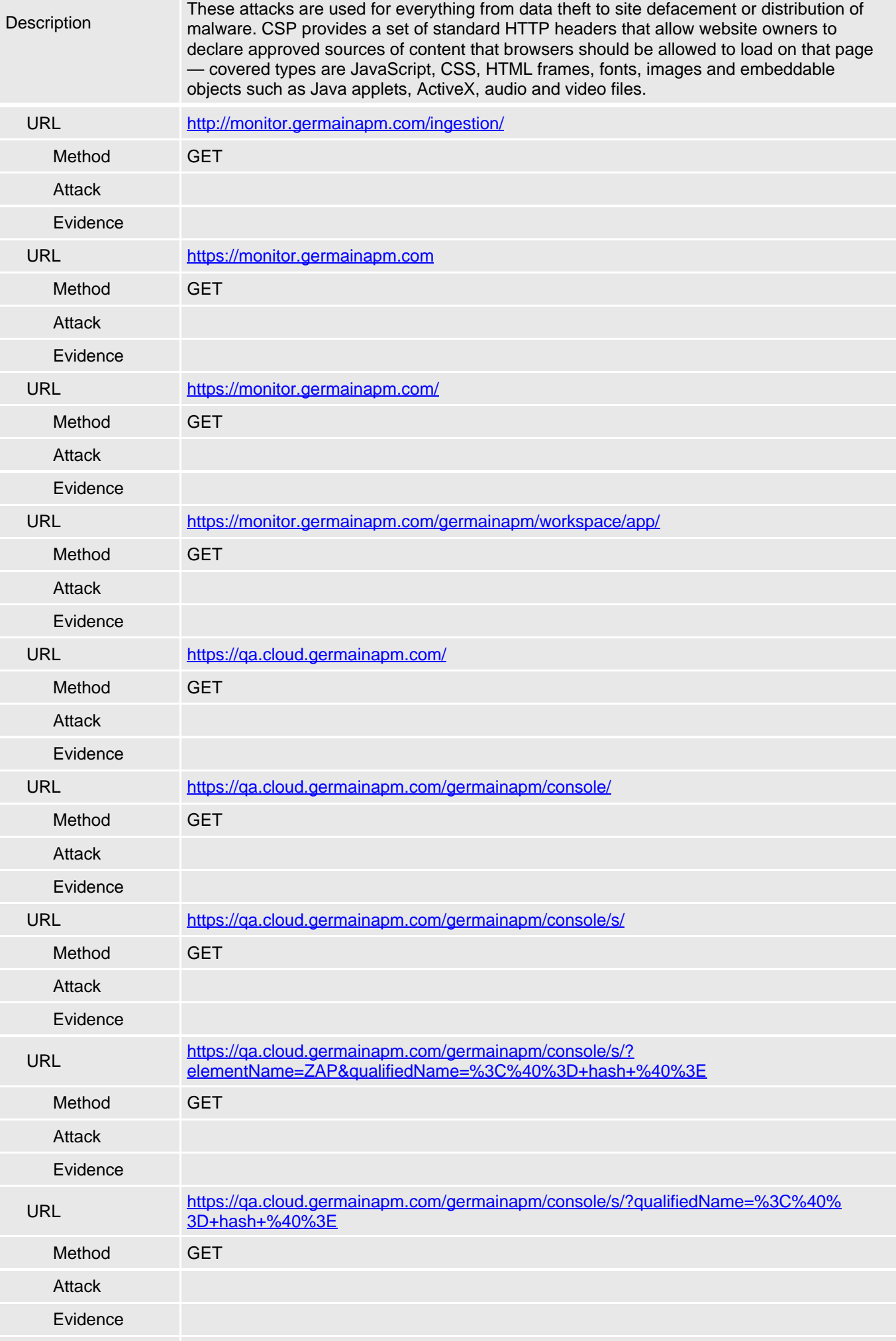

<span id="page-4-0"></span>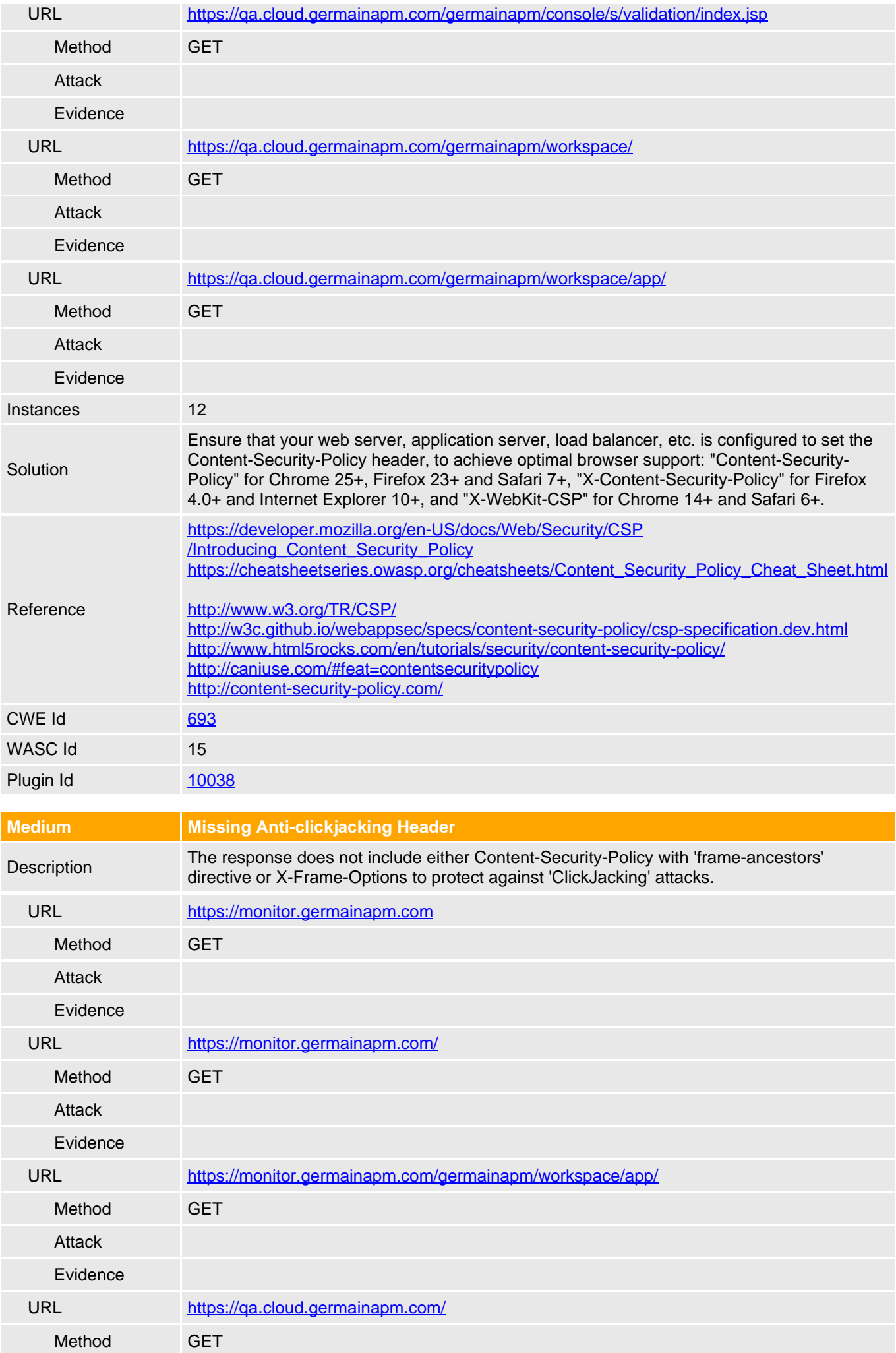

<span id="page-5-0"></span>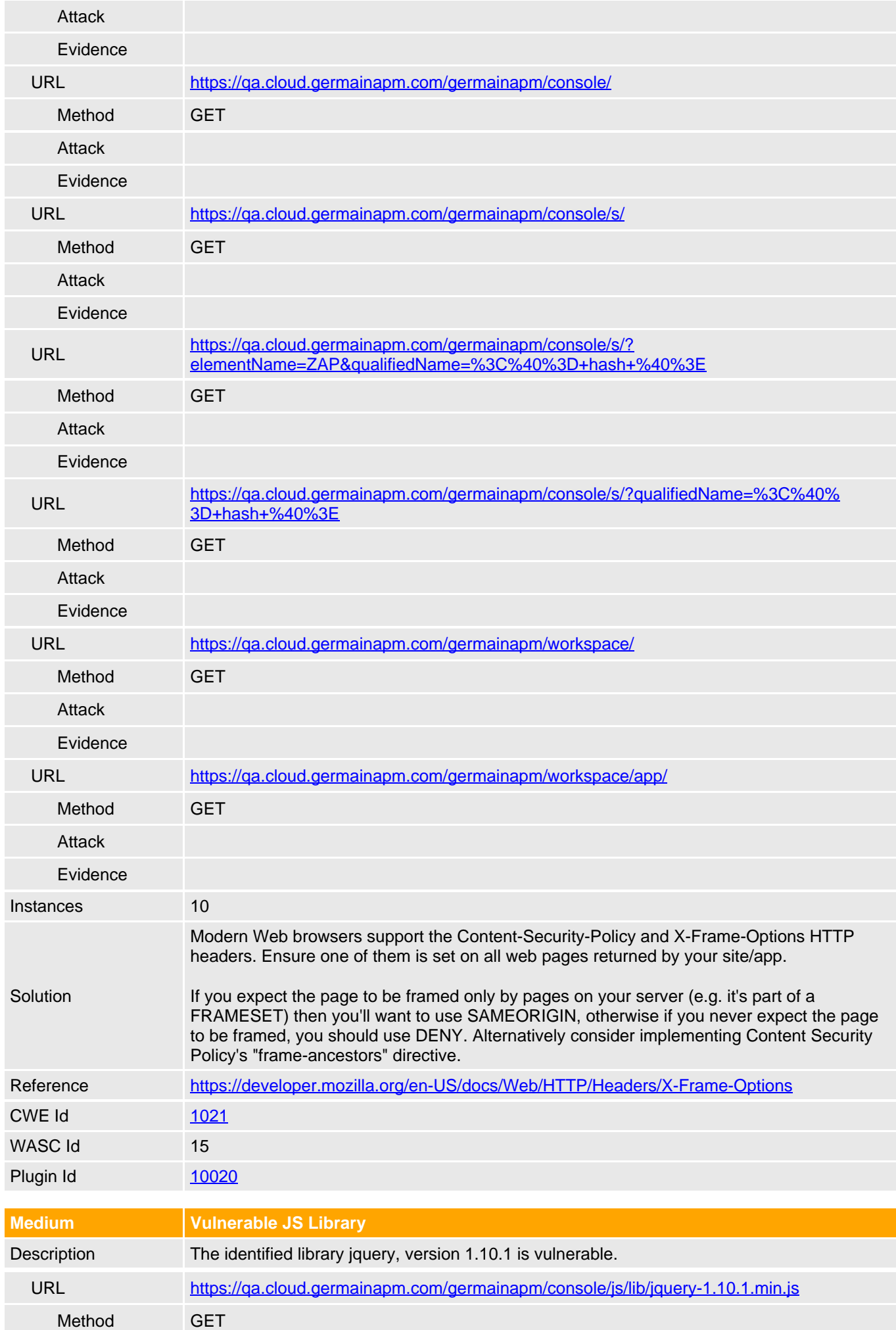

<span id="page-6-1"></span><span id="page-6-0"></span>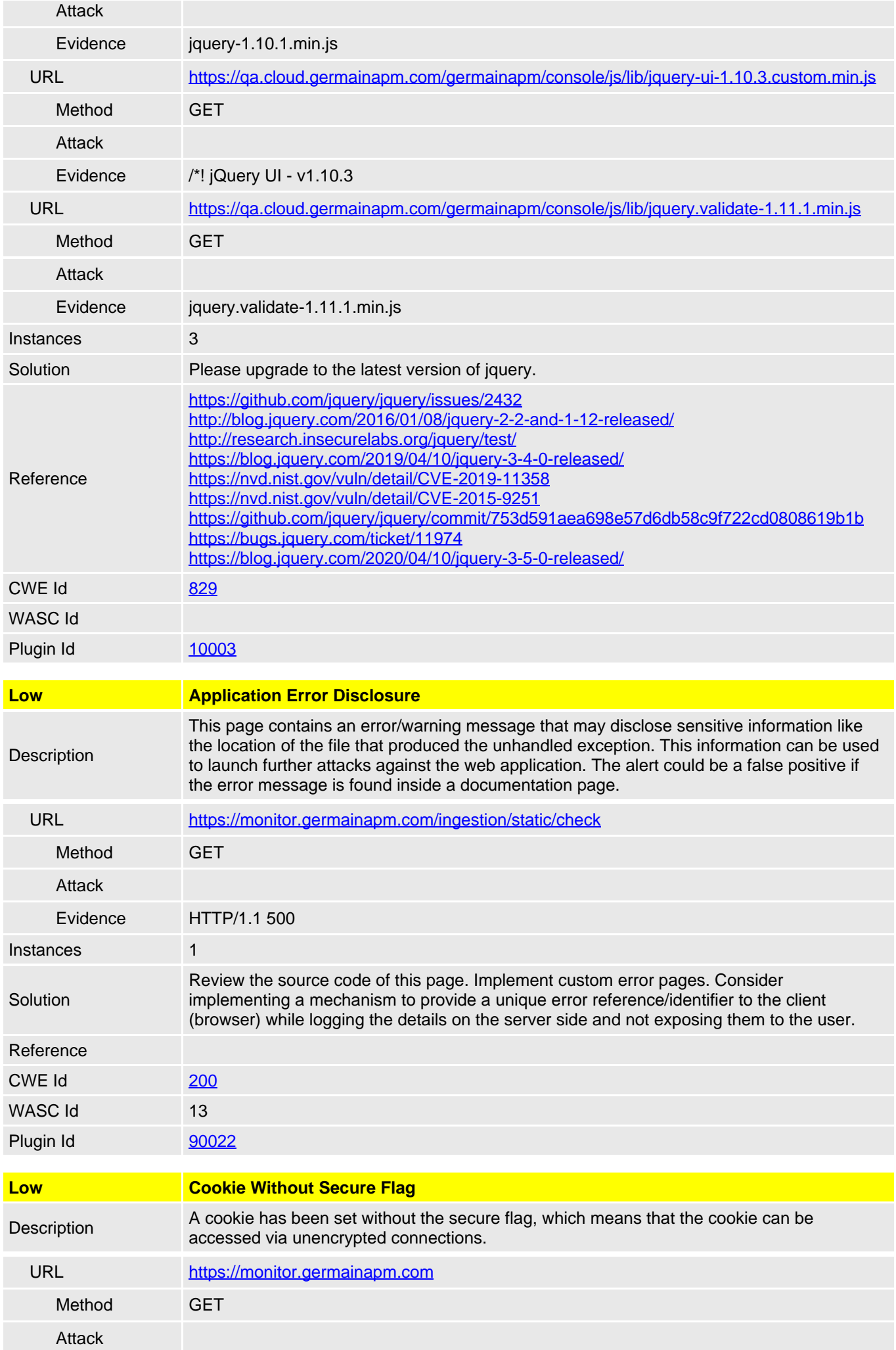

<span id="page-7-0"></span>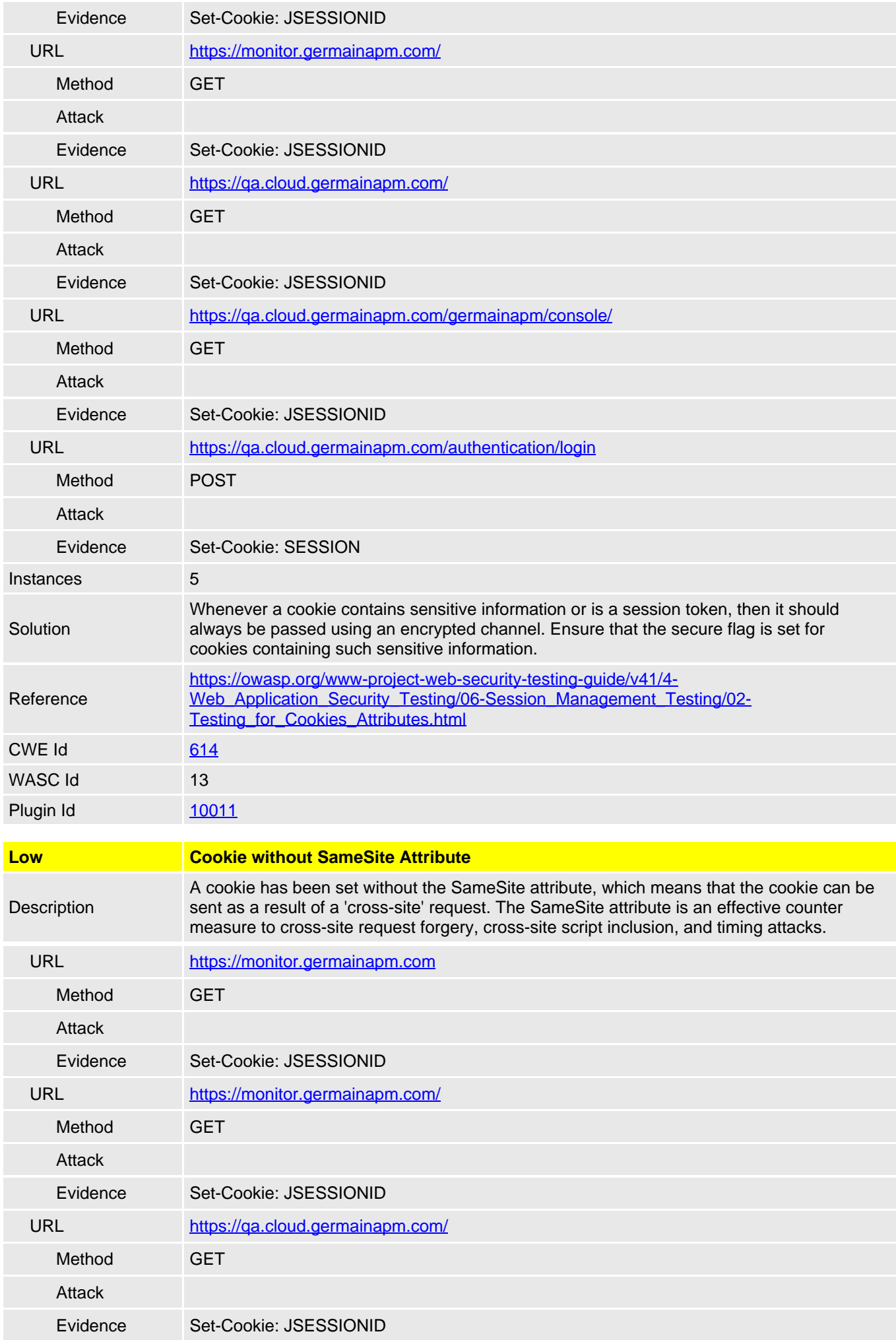

<span id="page-8-1"></span><span id="page-8-0"></span>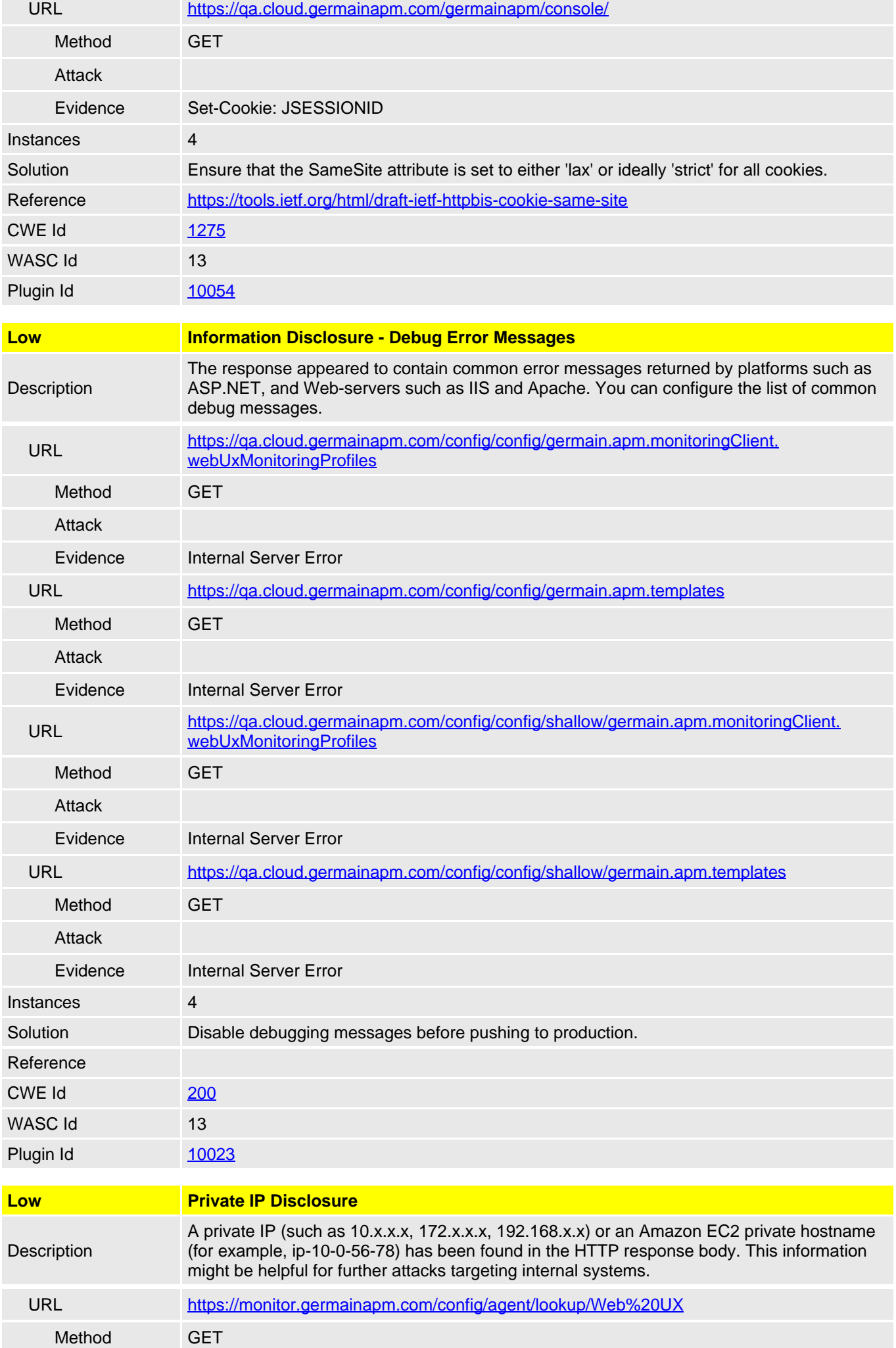

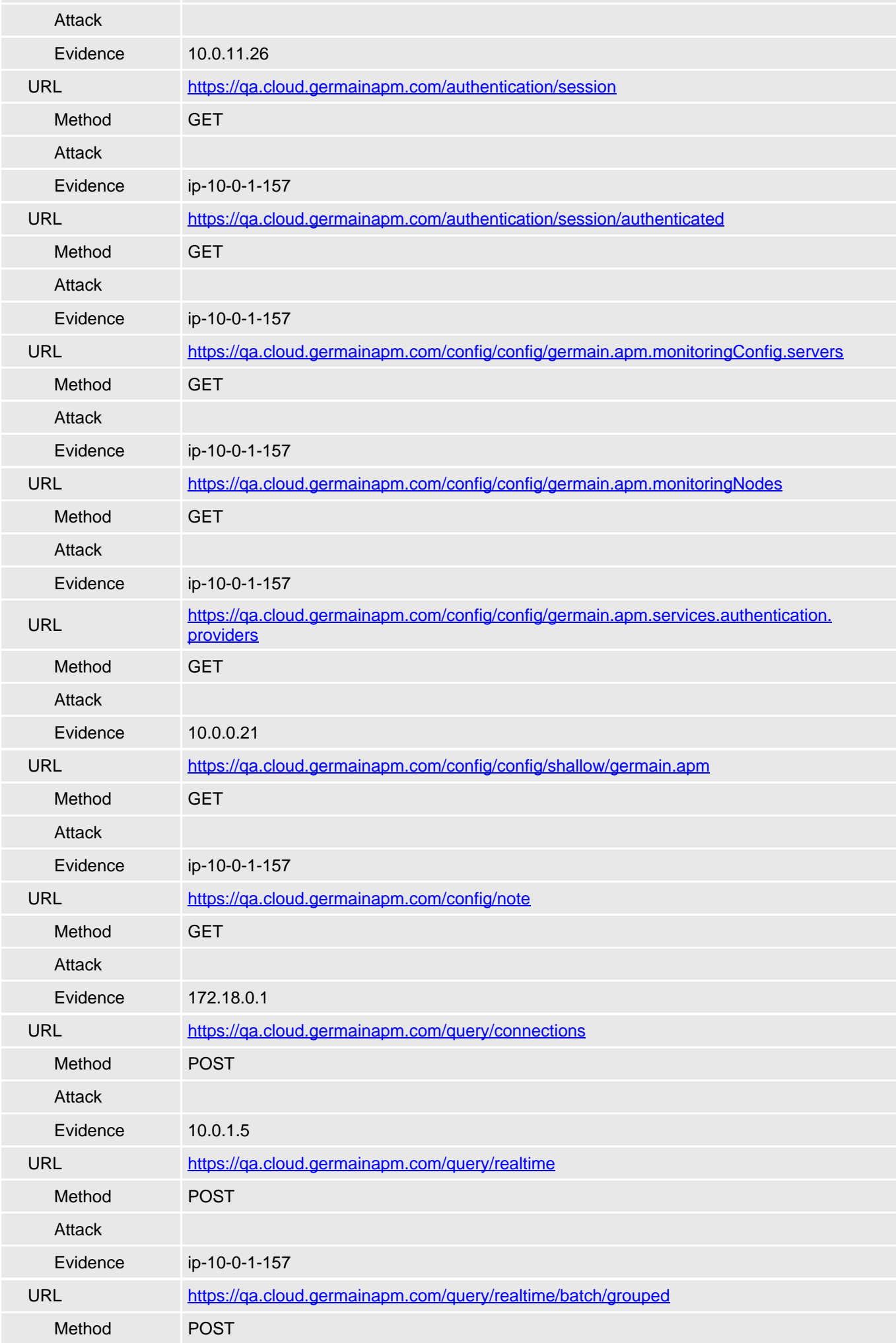

<span id="page-10-0"></span>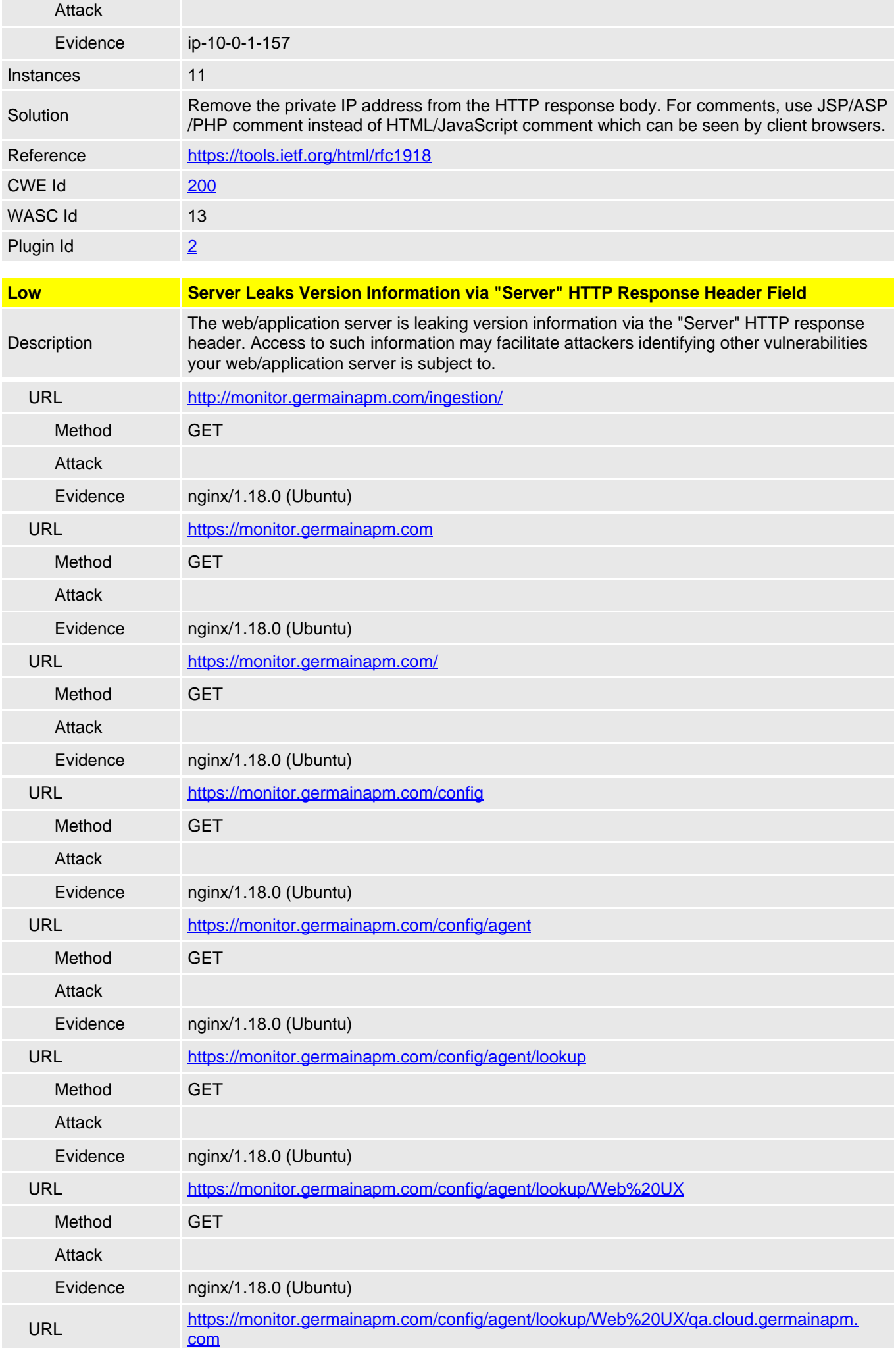

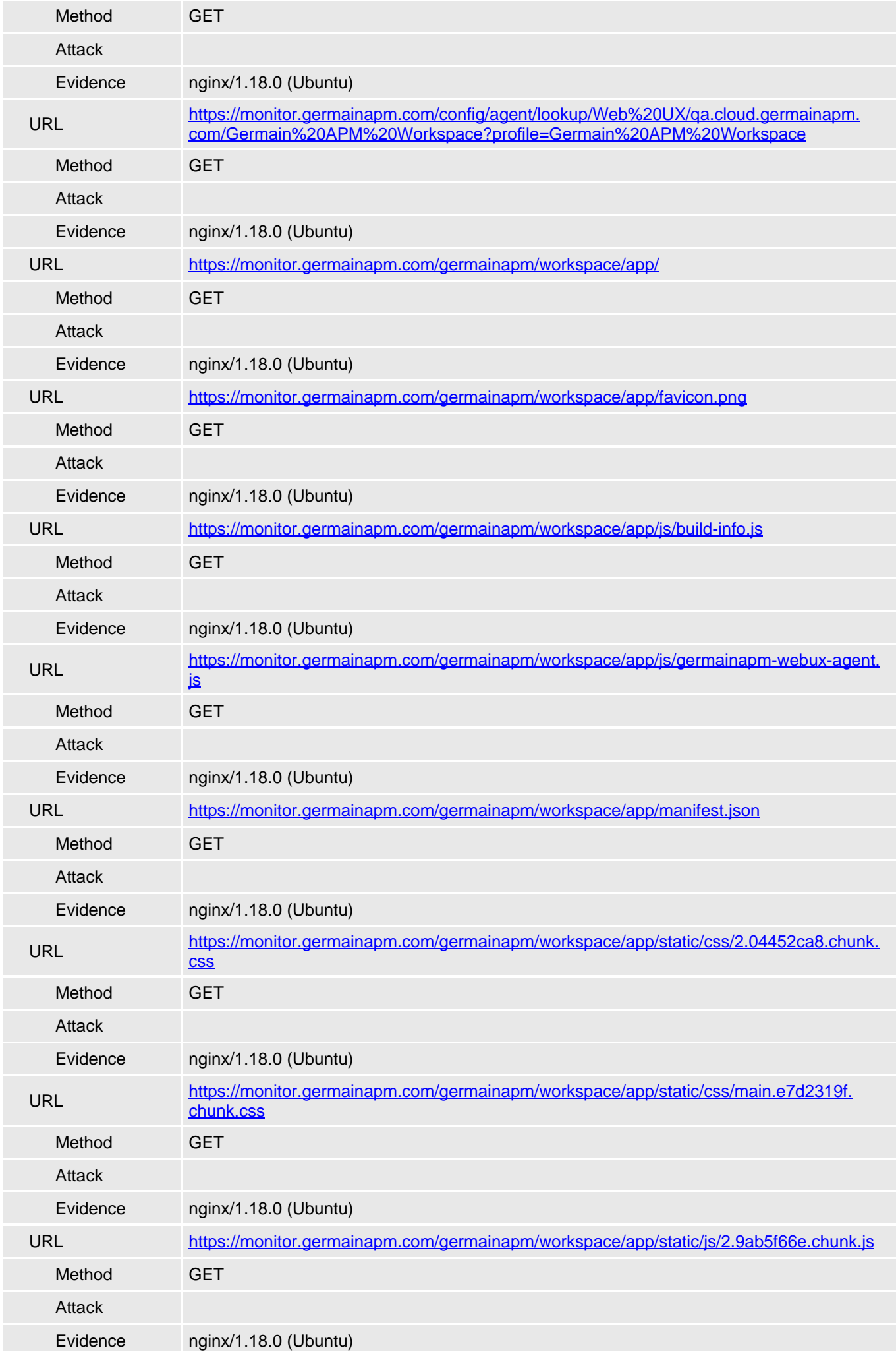

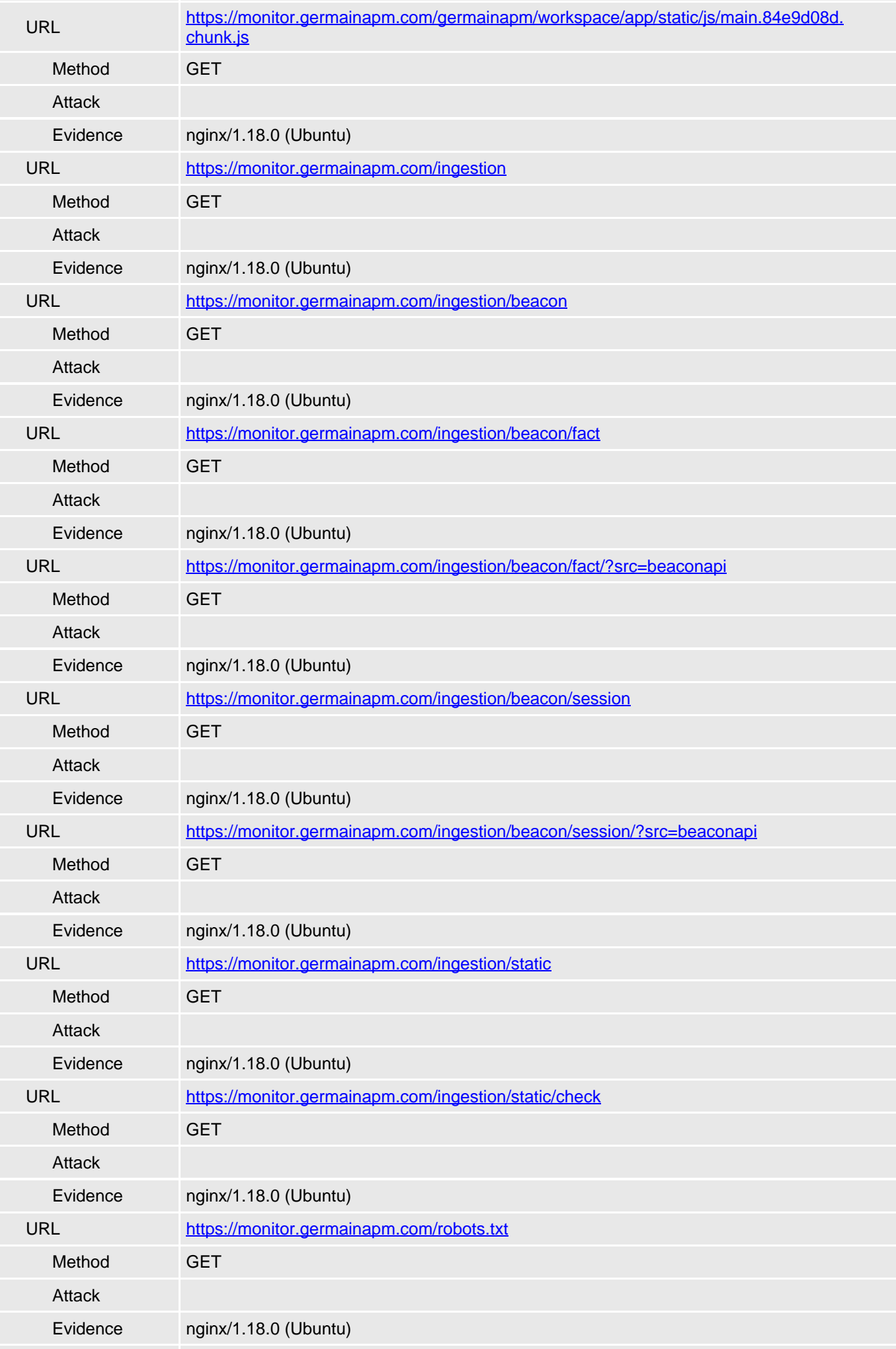

<span id="page-13-0"></span>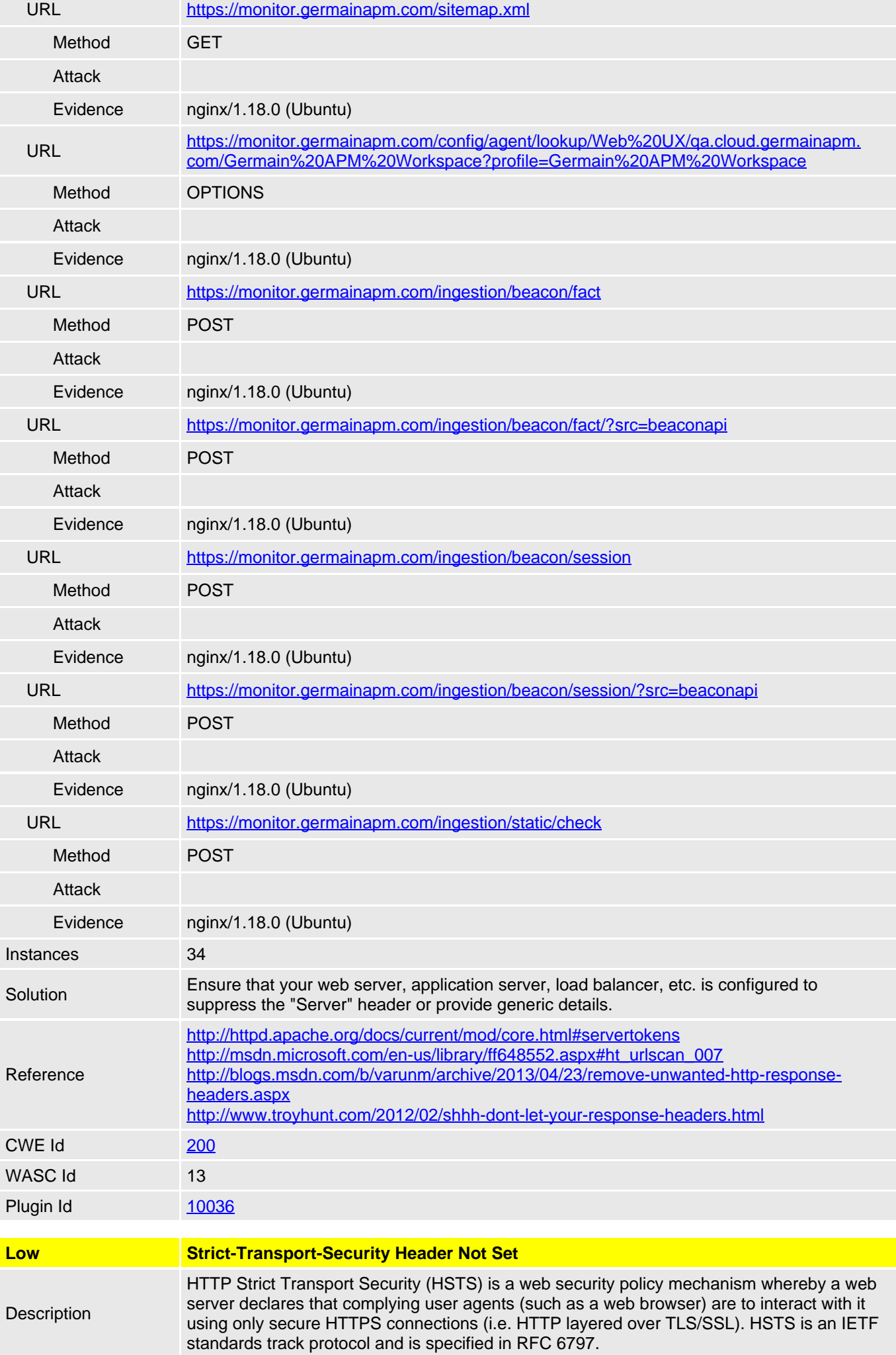

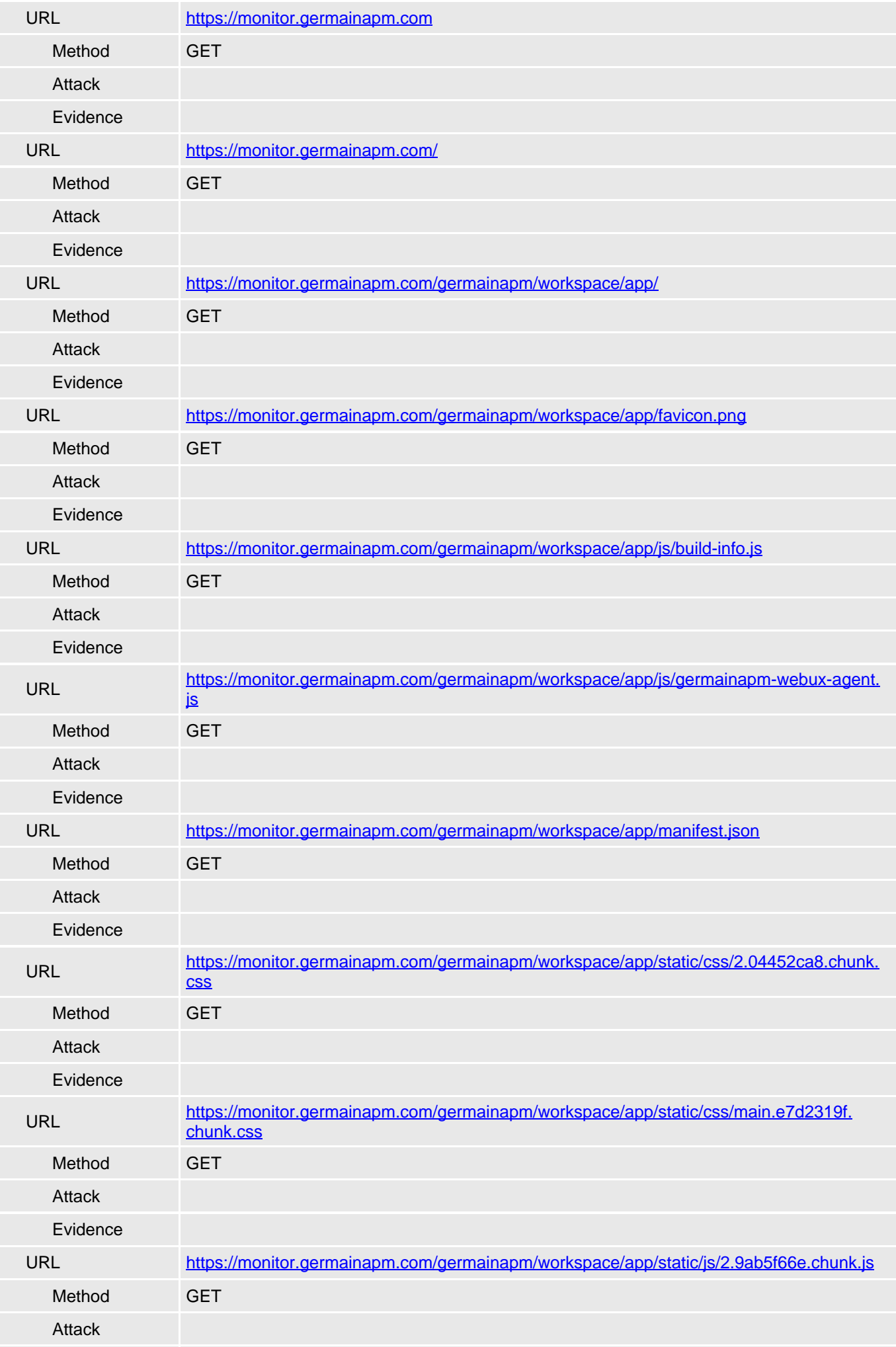

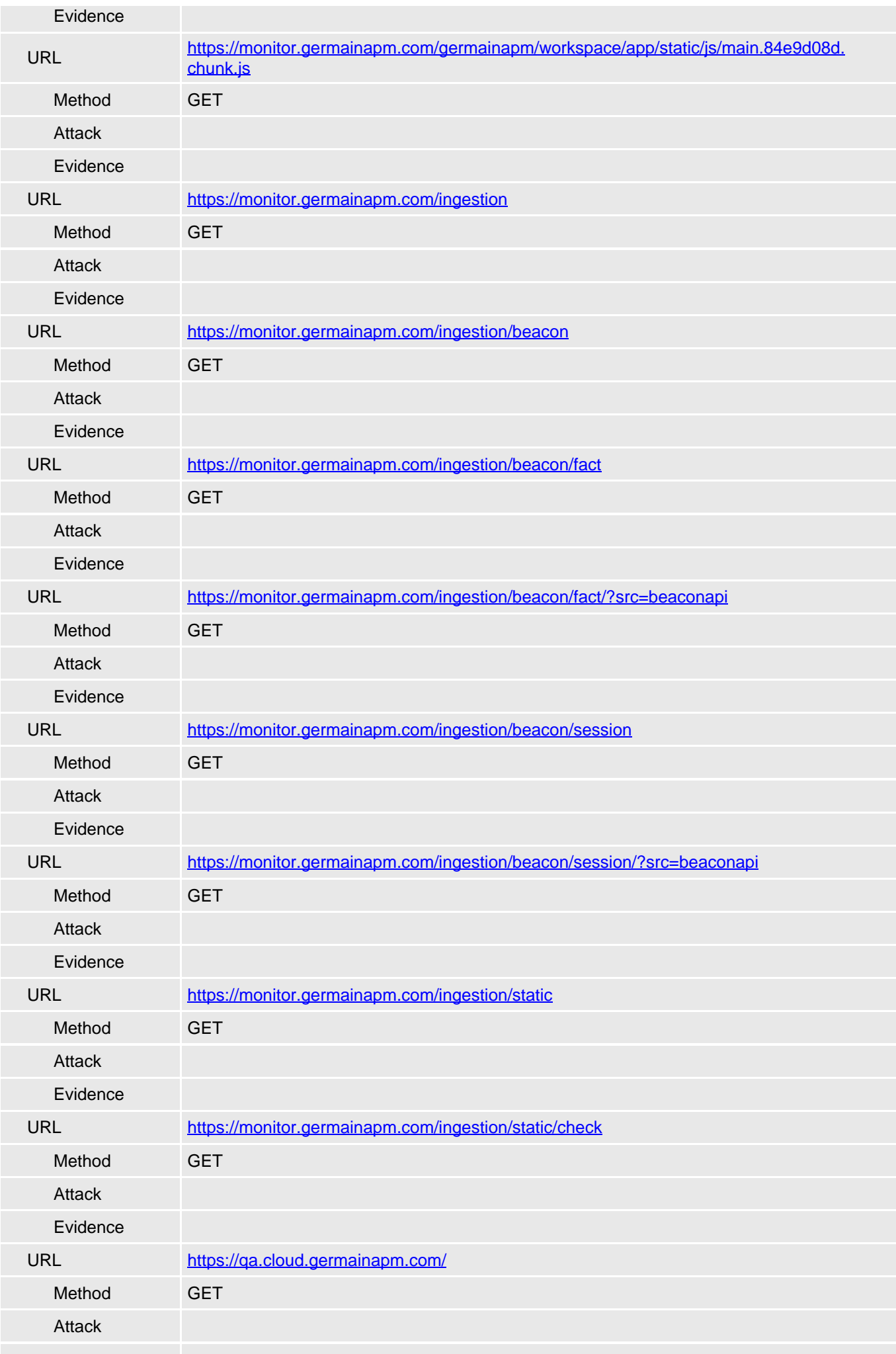

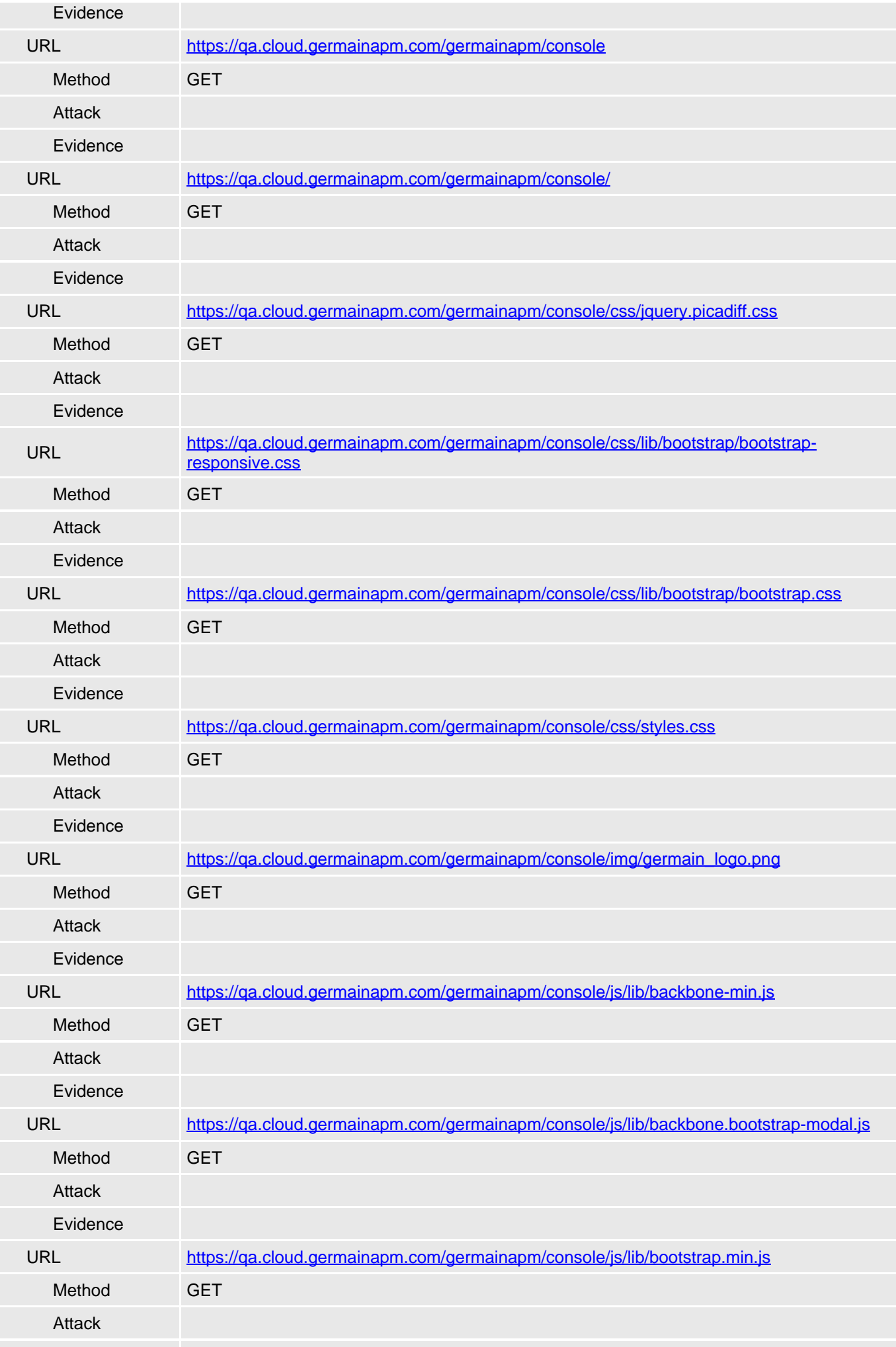

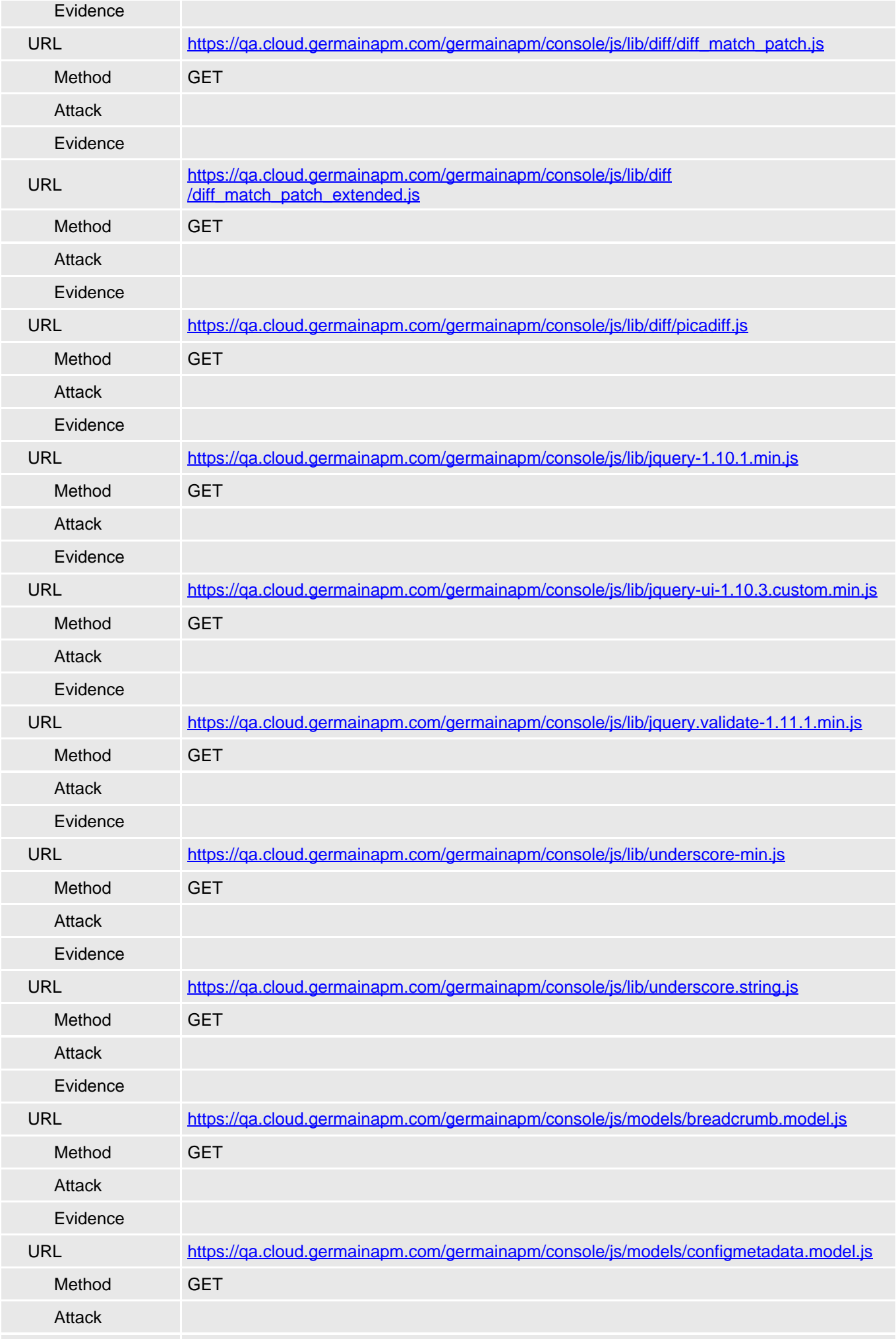

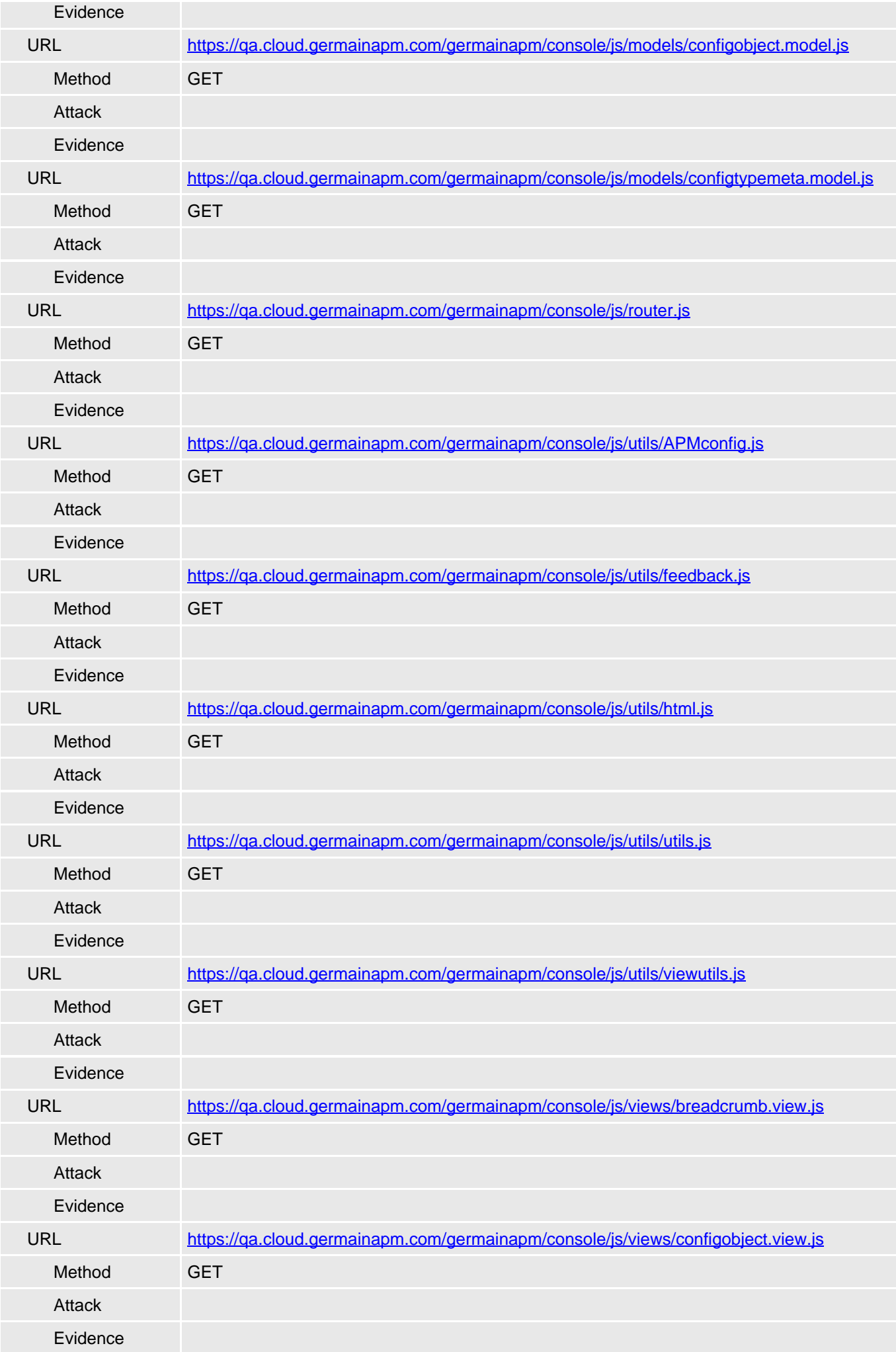

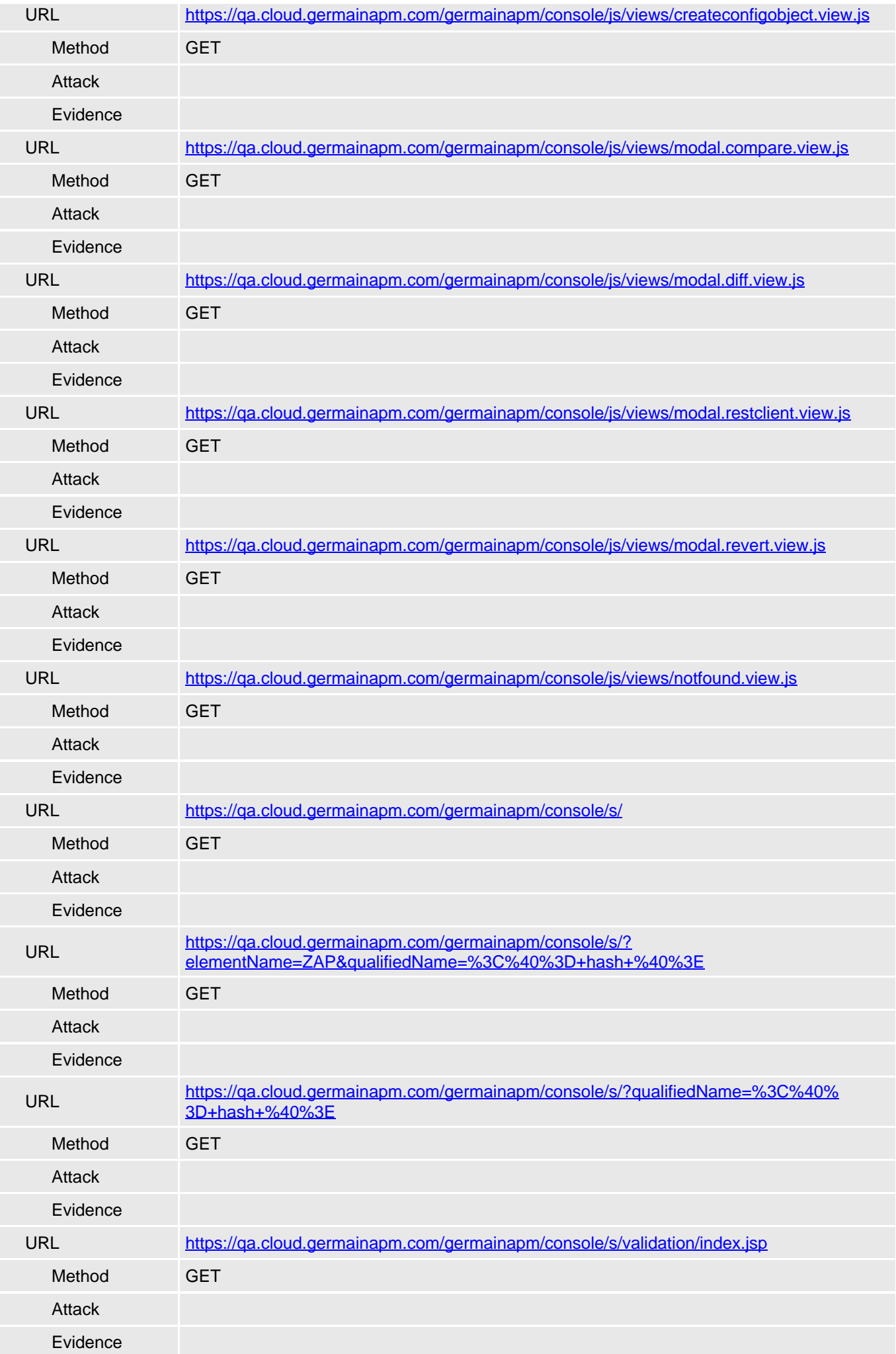

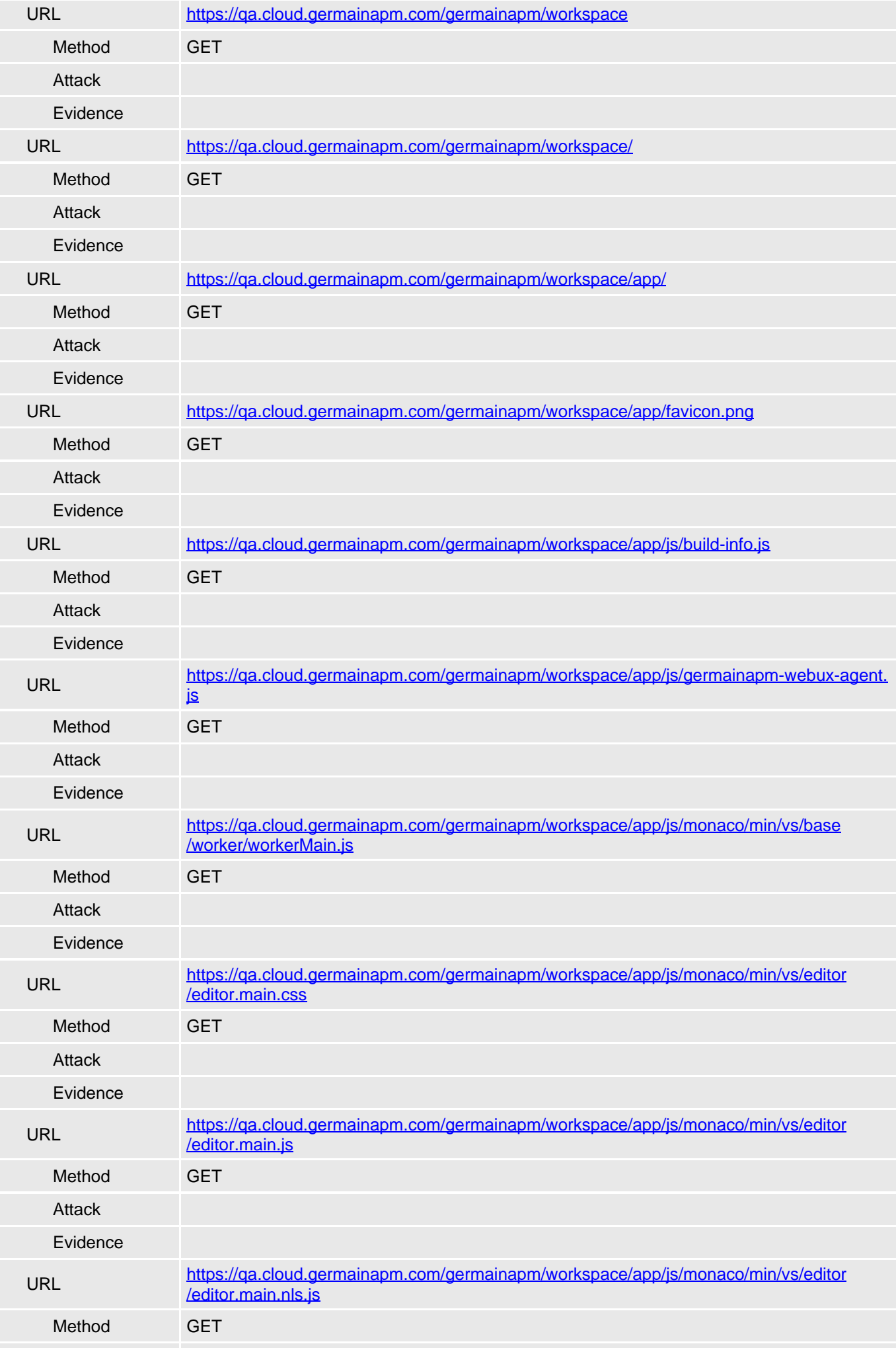

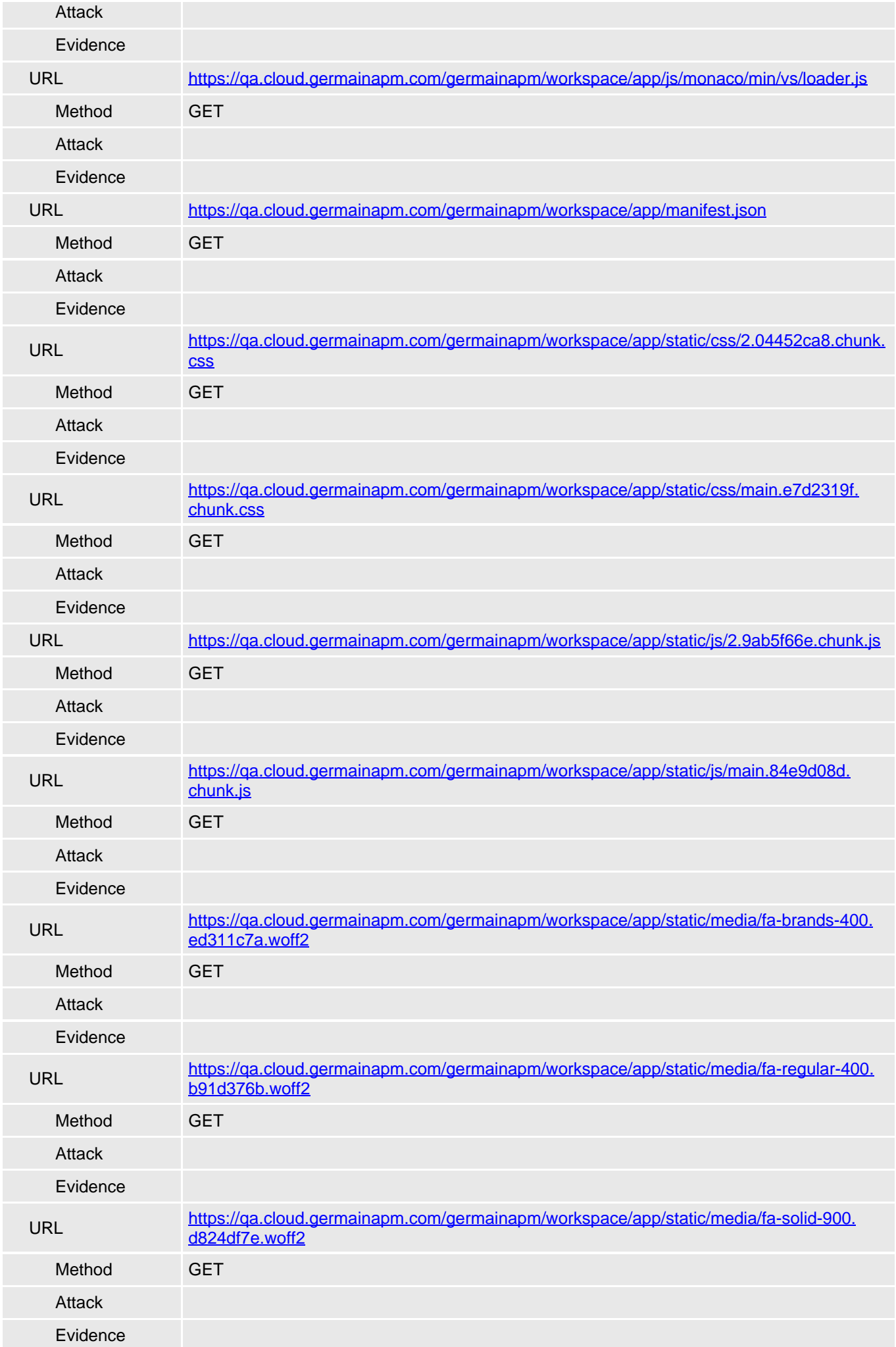

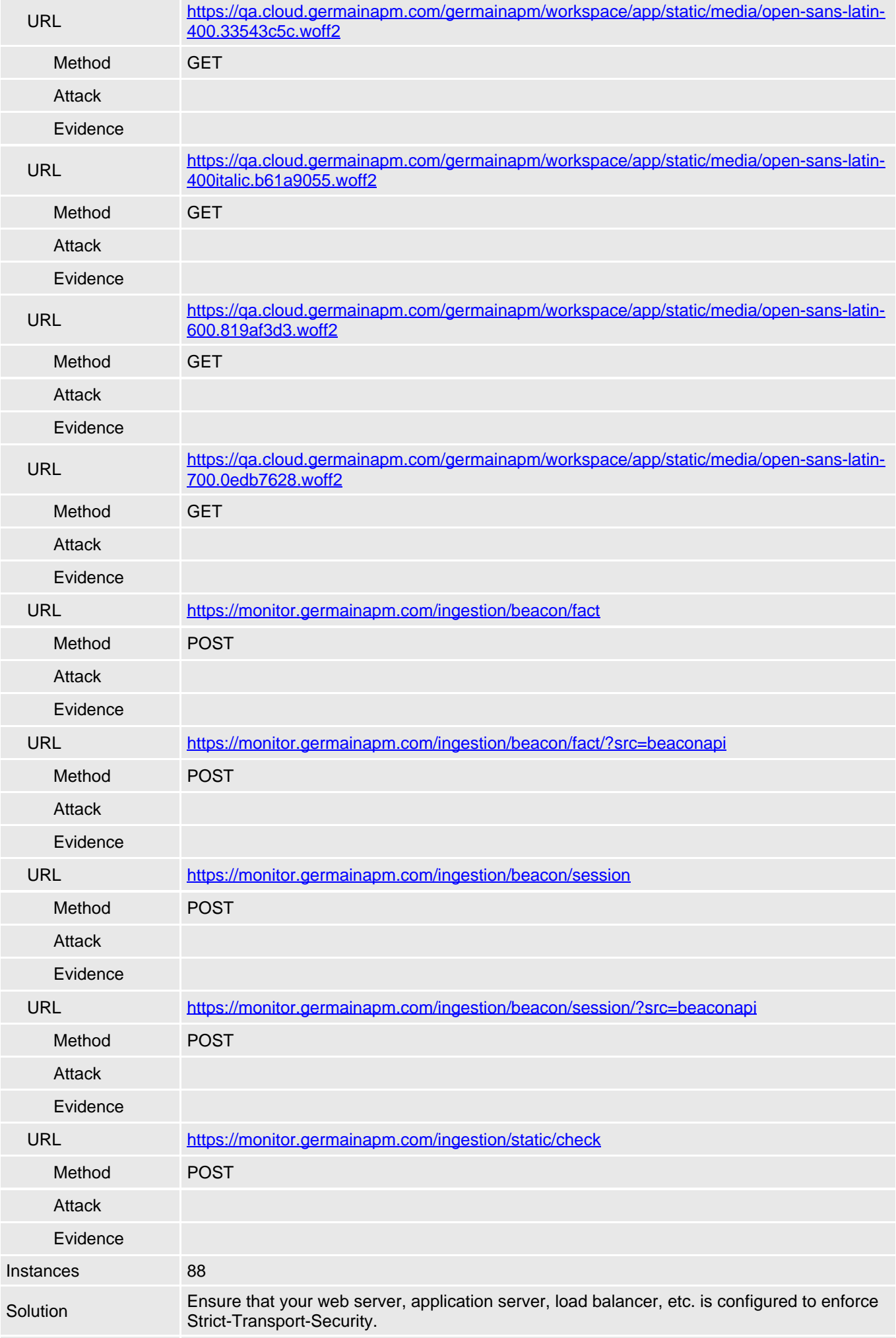

<span id="page-23-0"></span>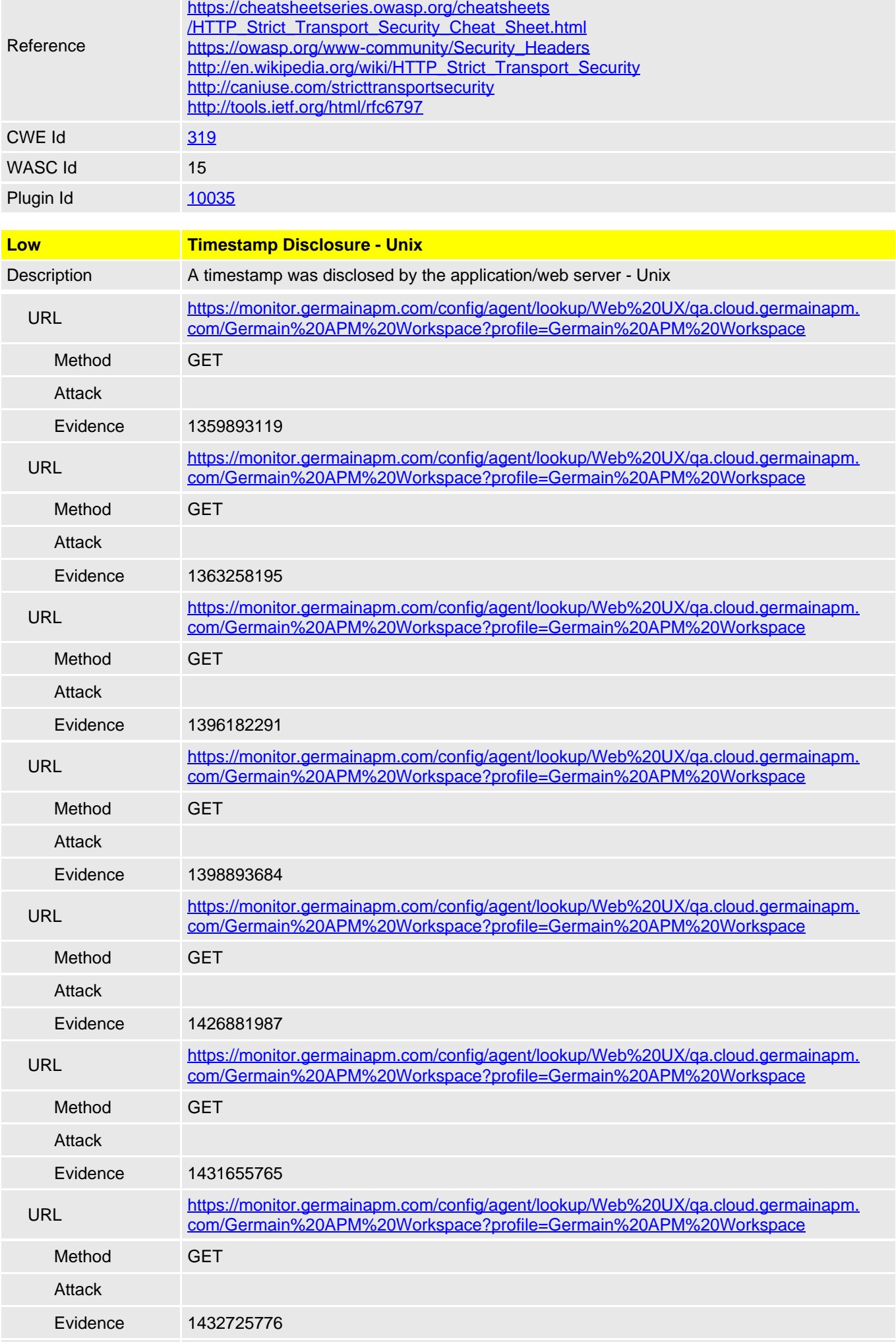

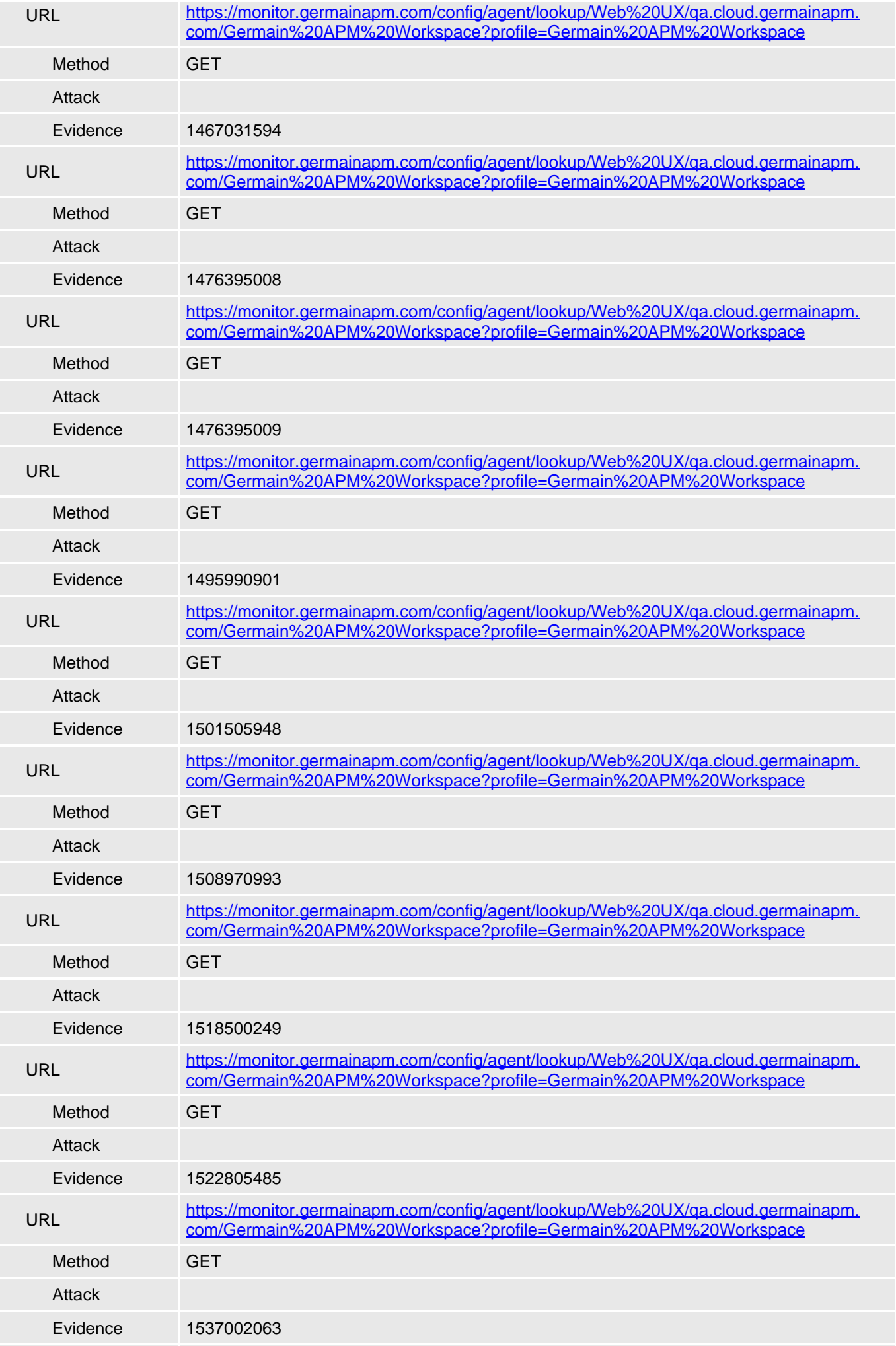

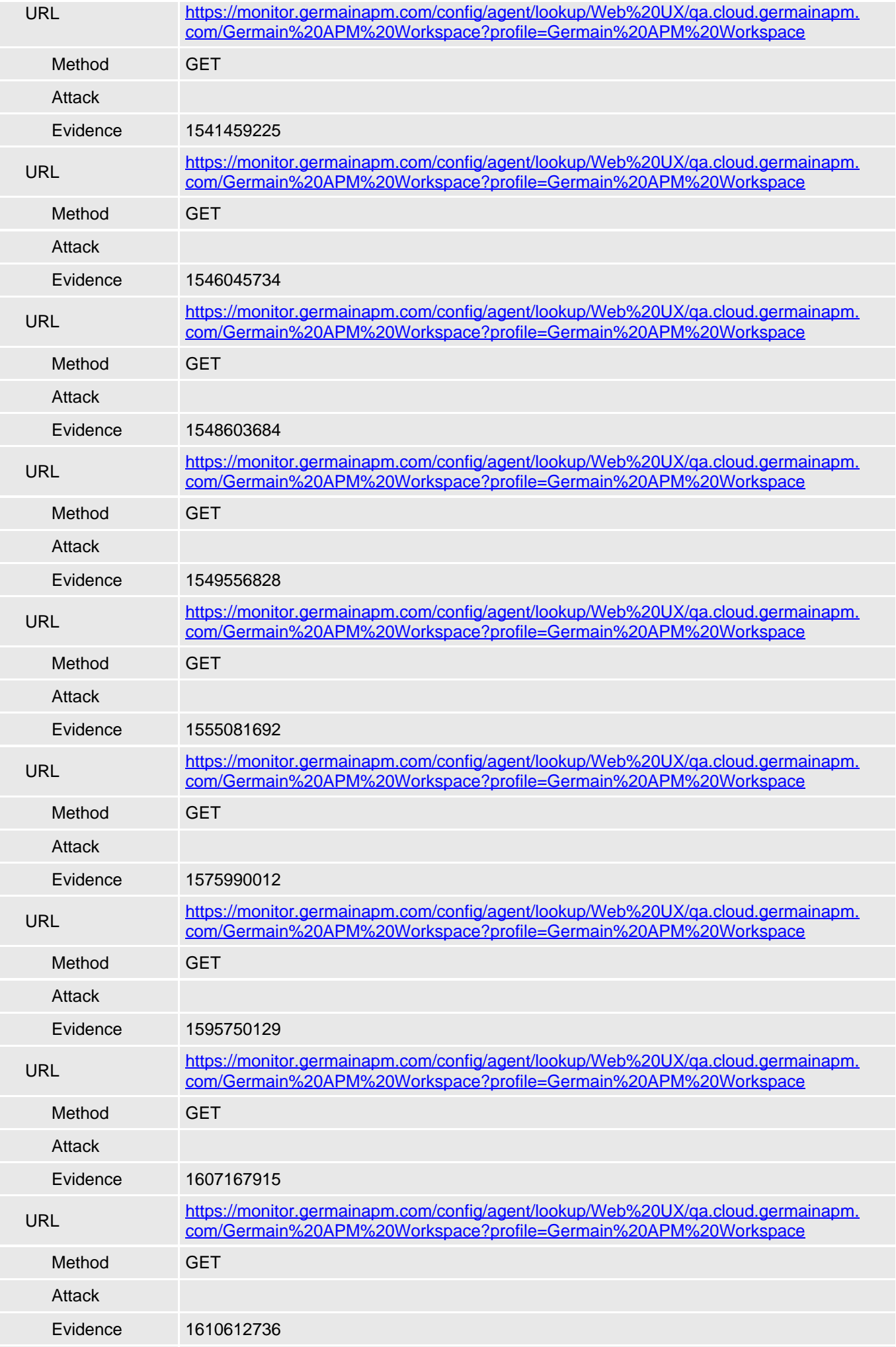

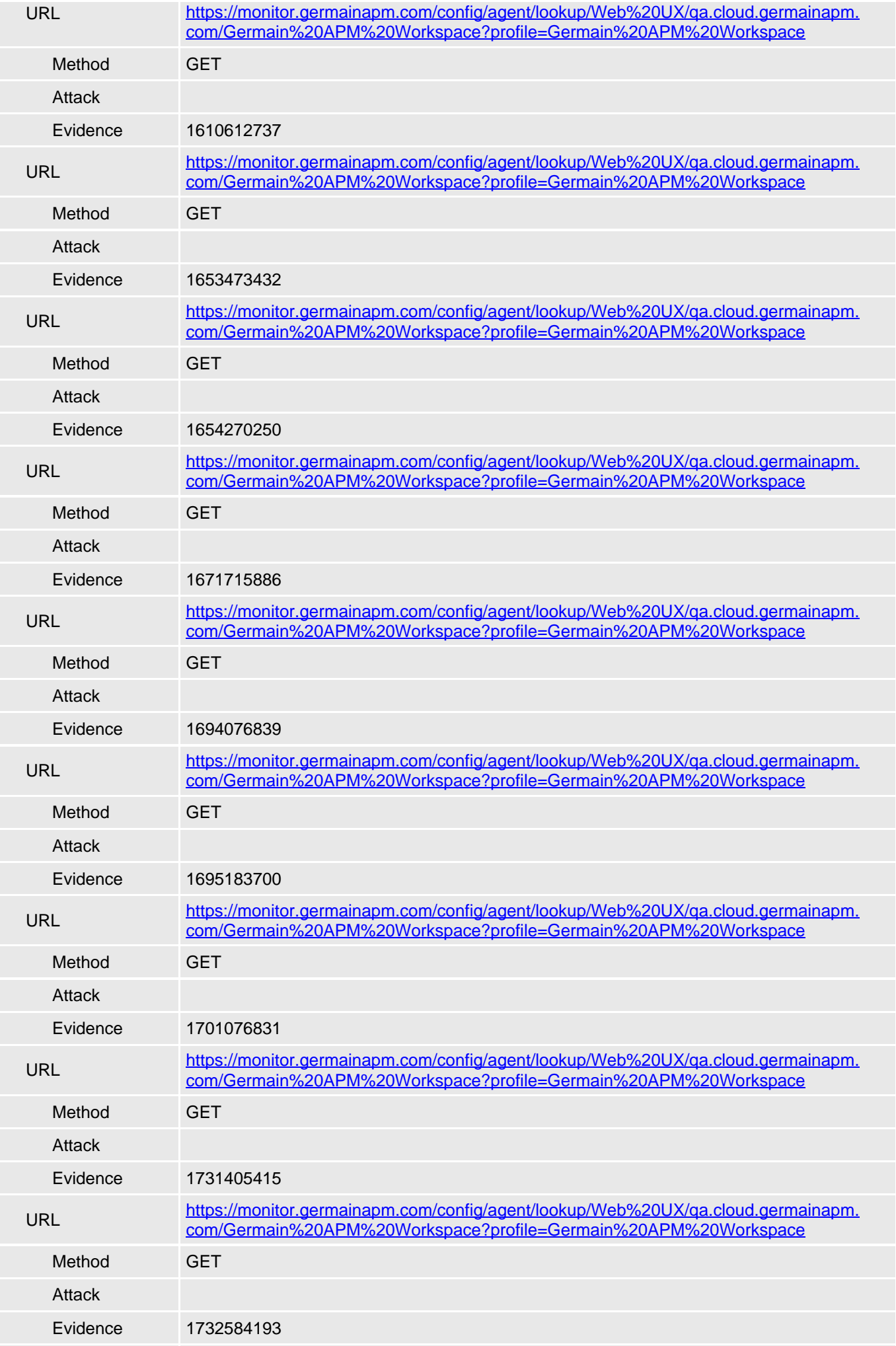

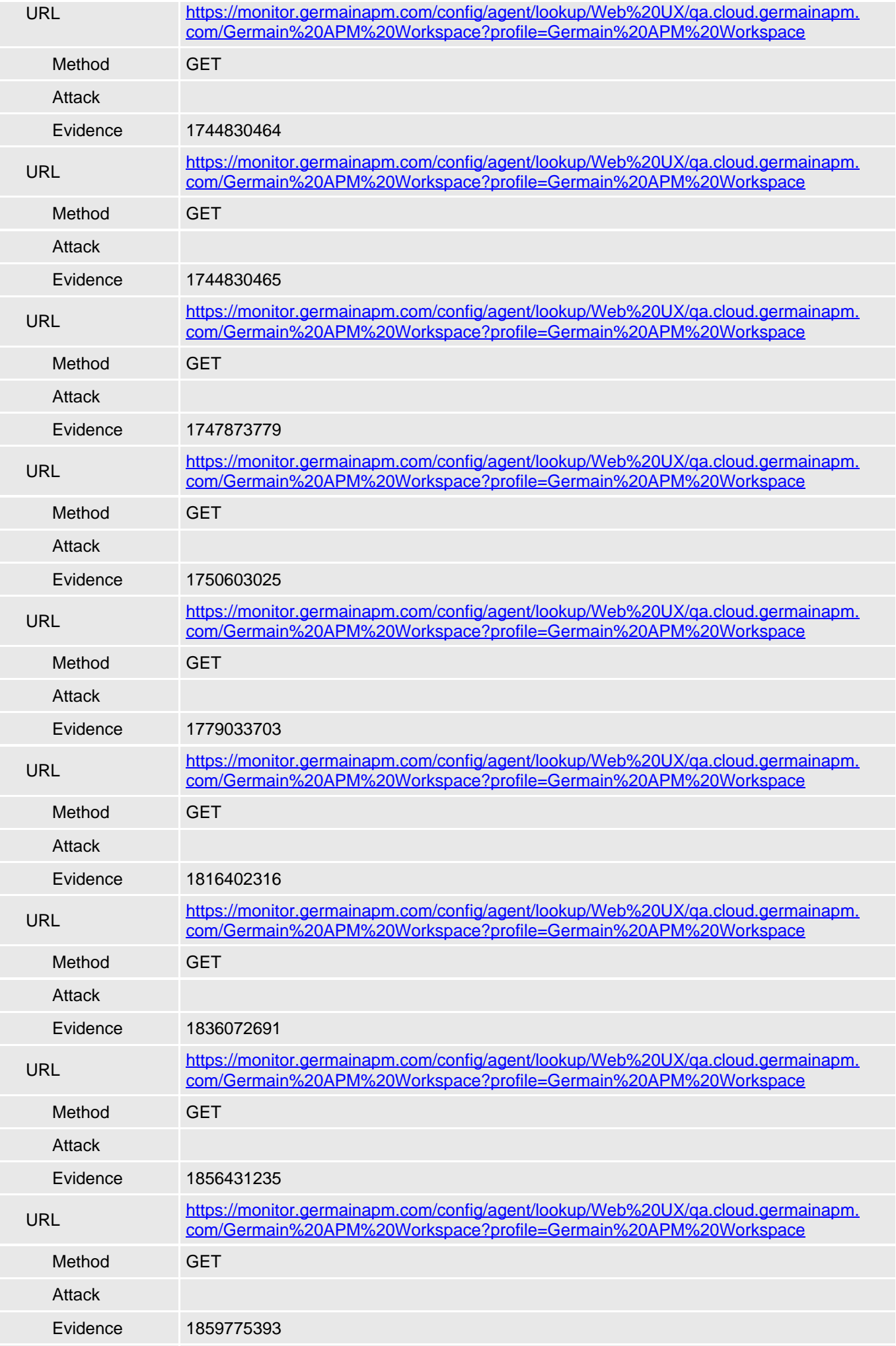

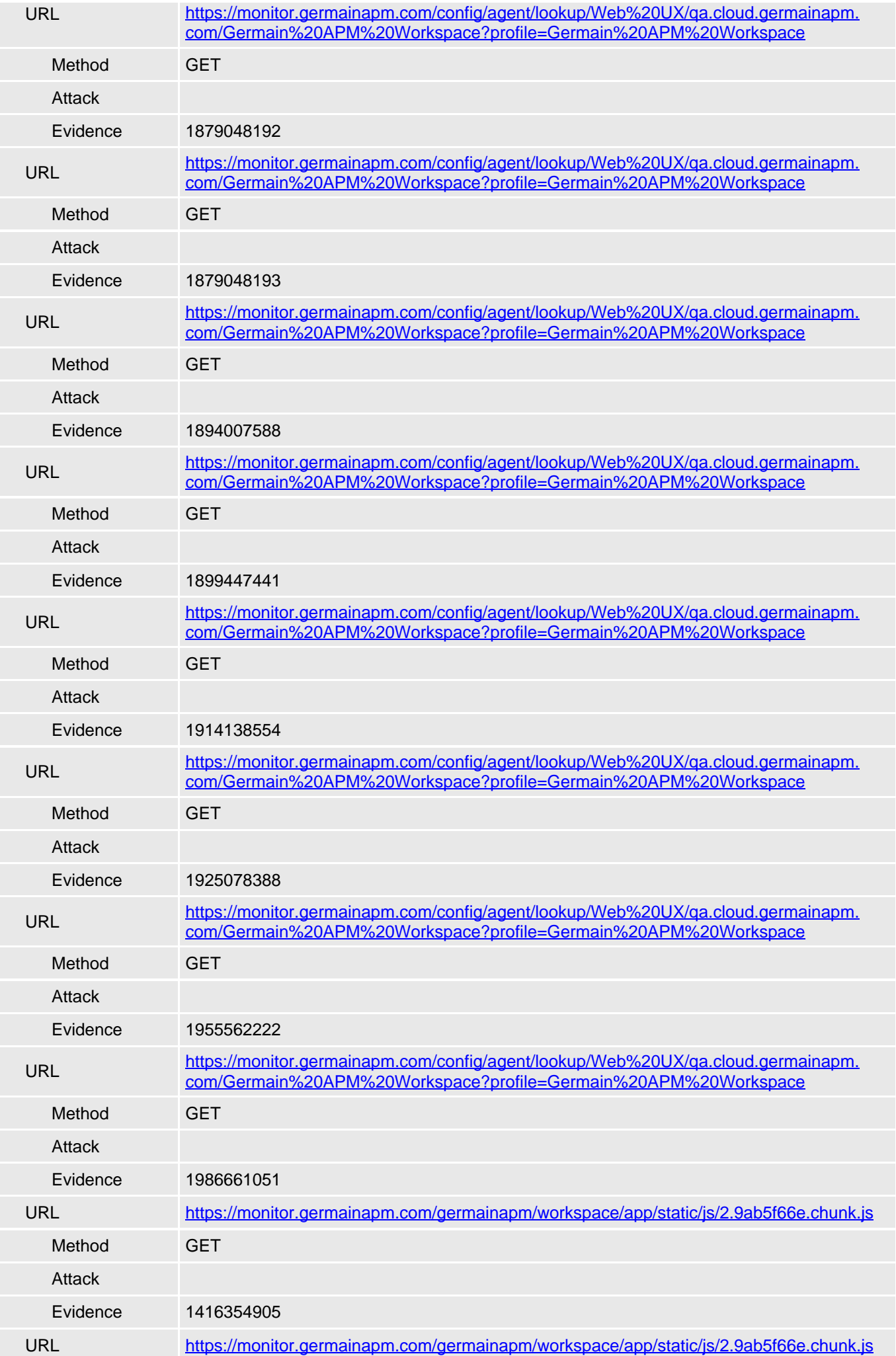

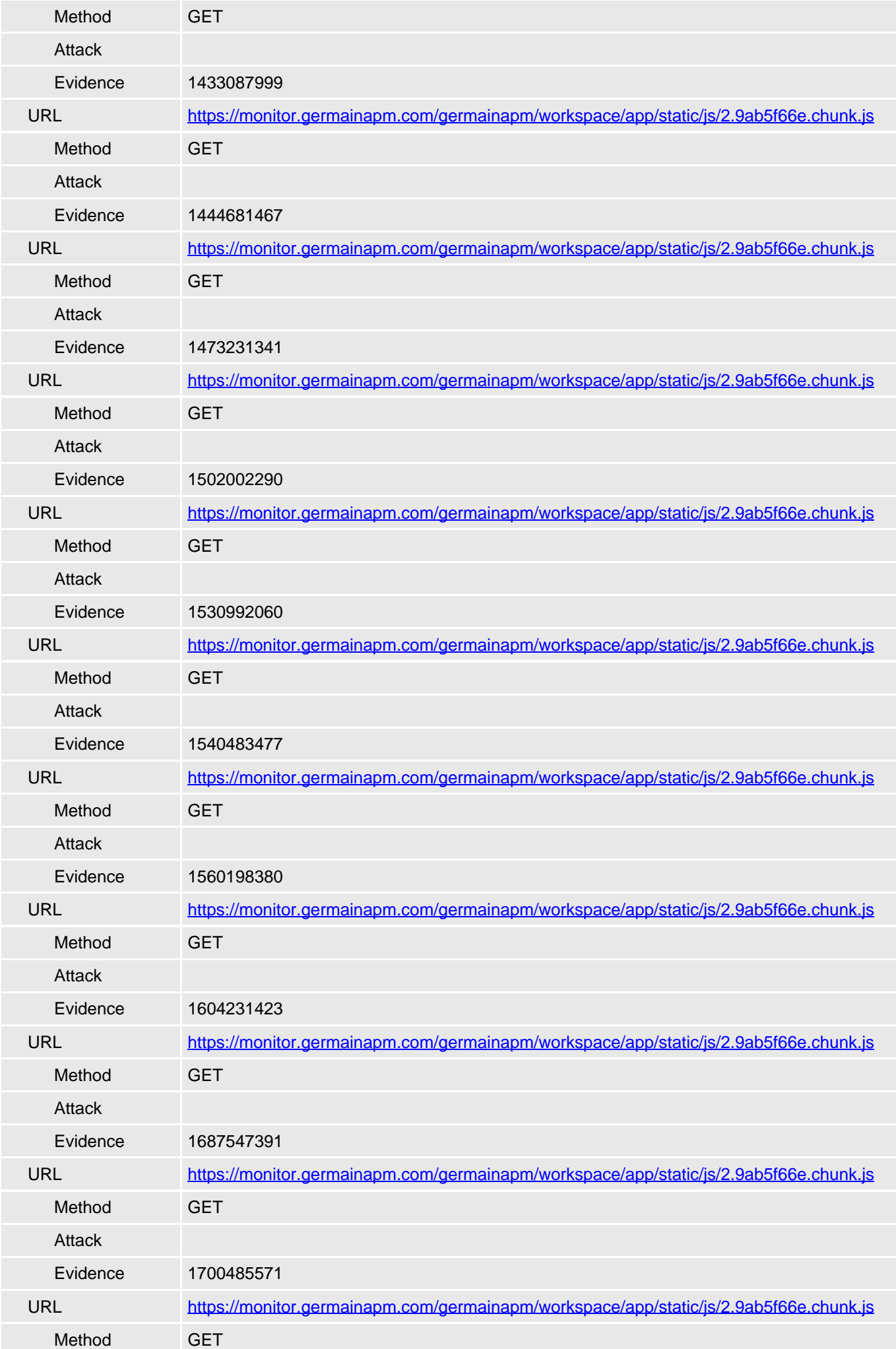

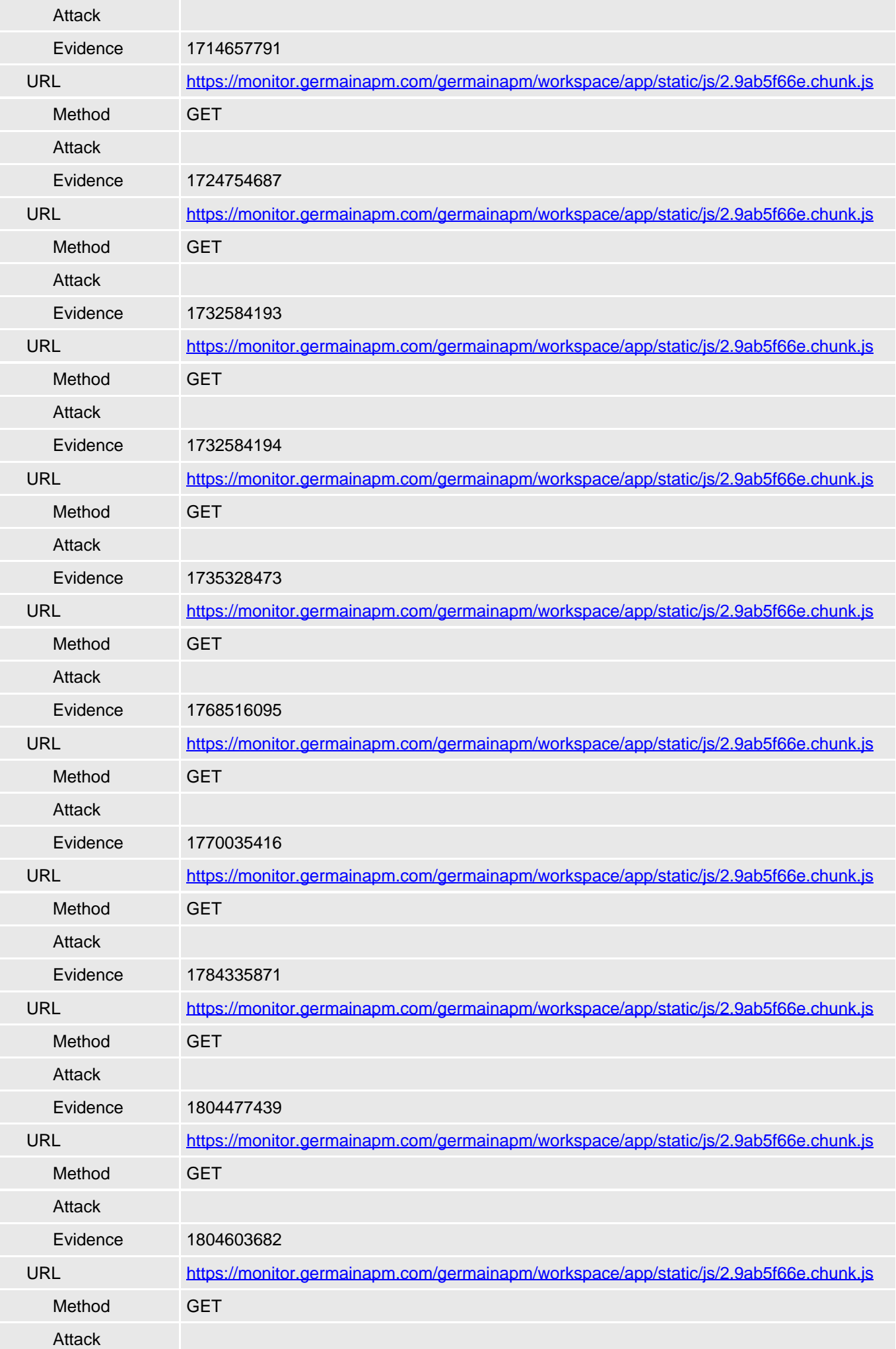

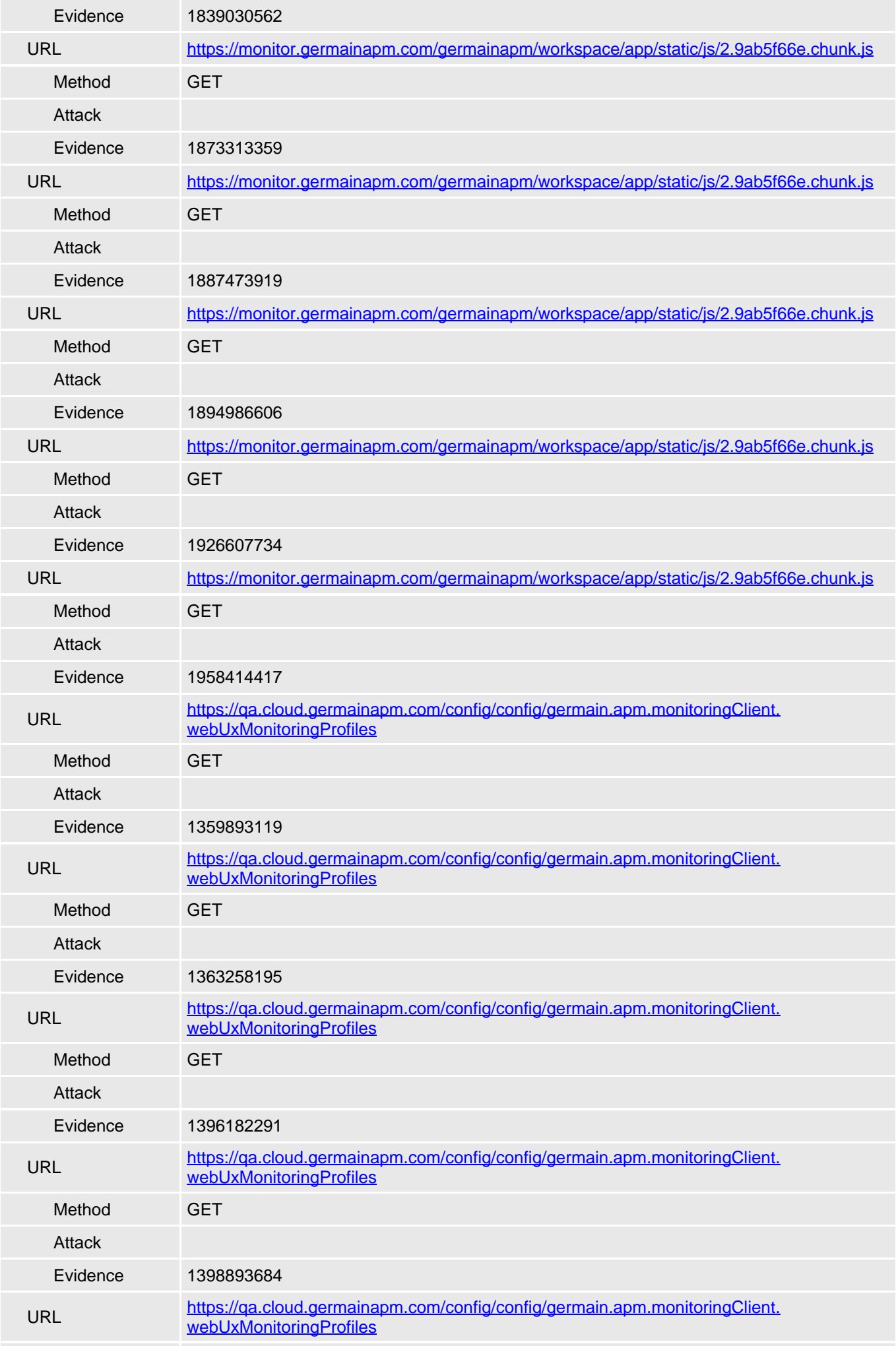

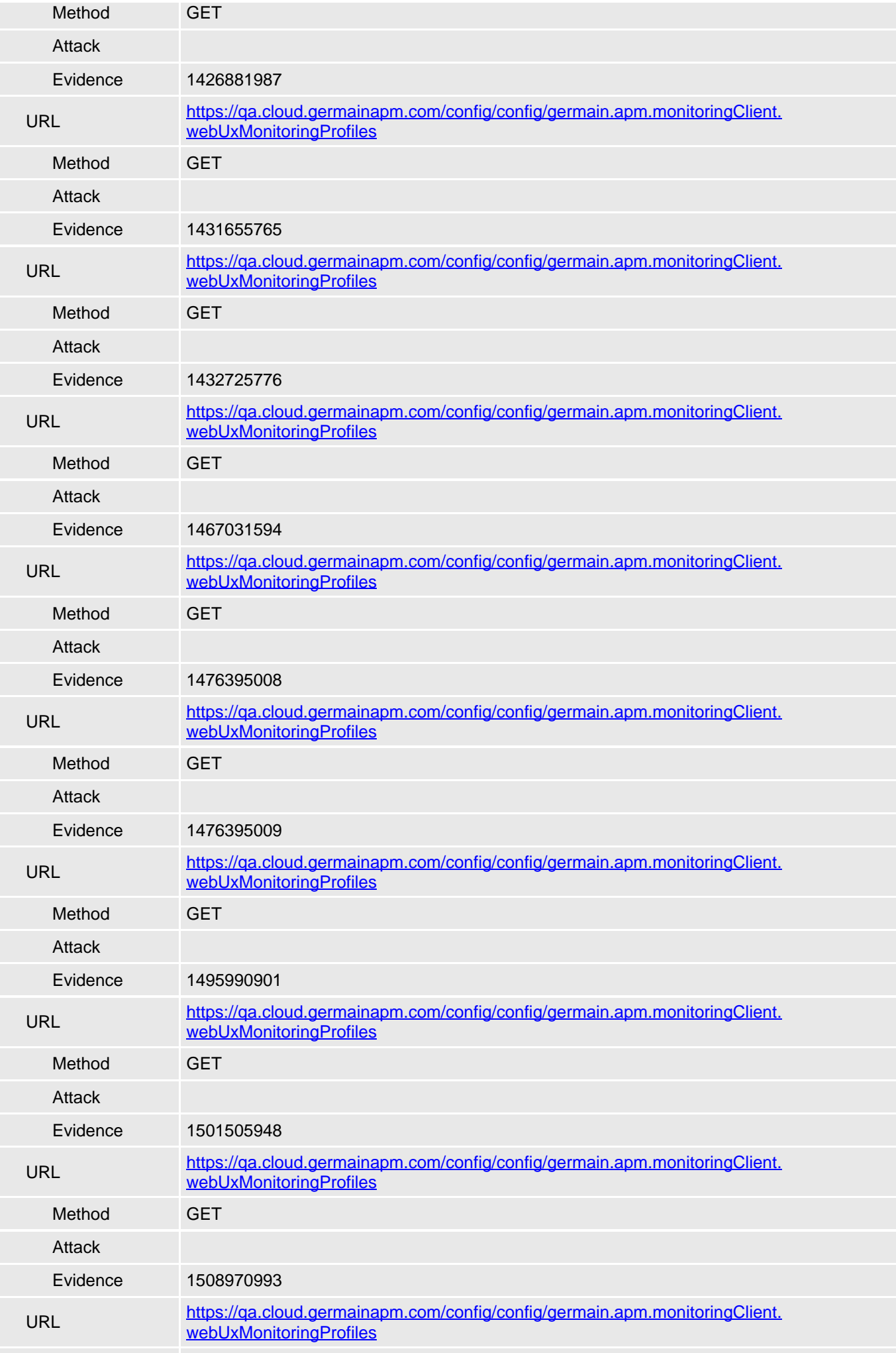

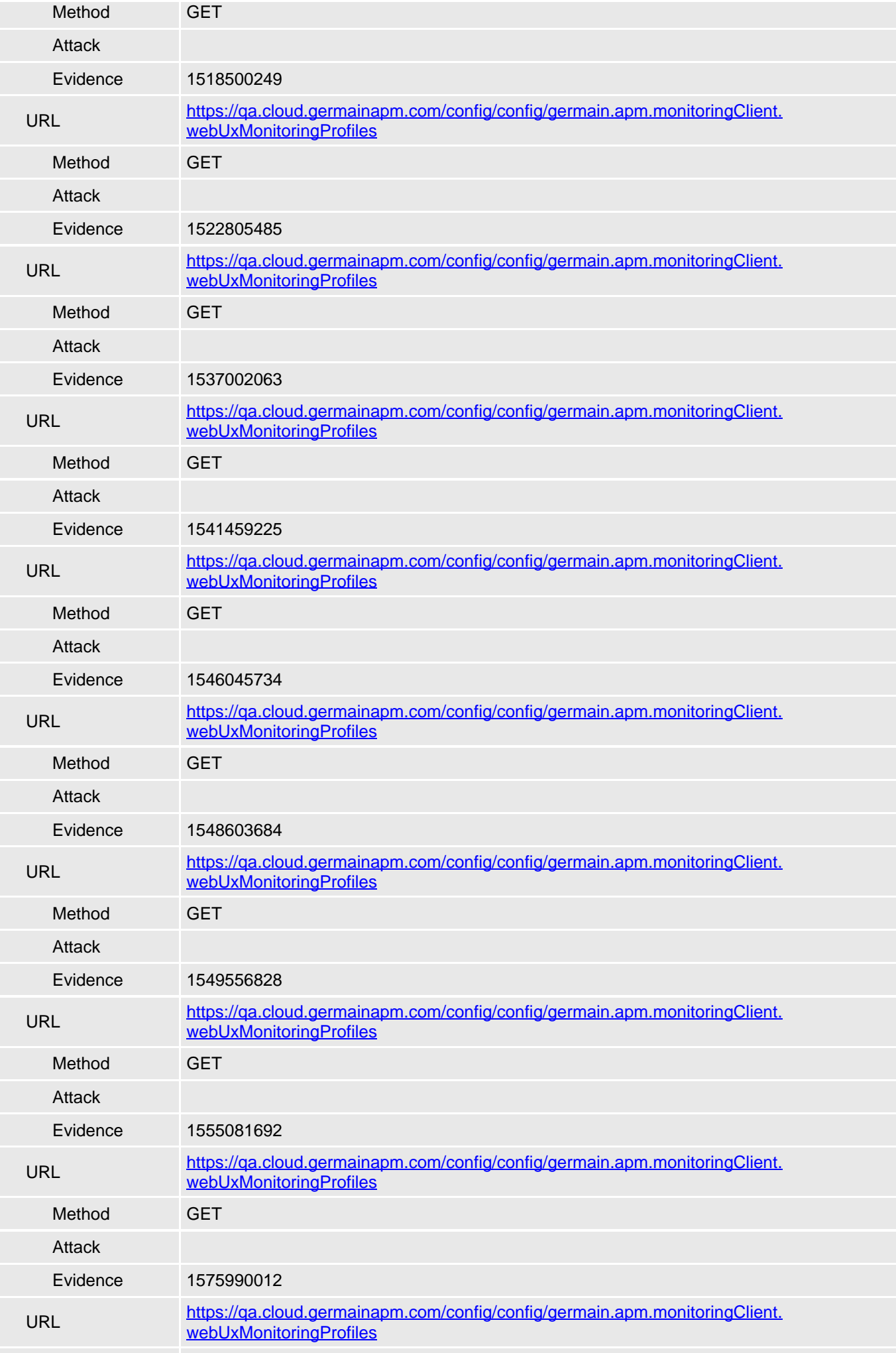

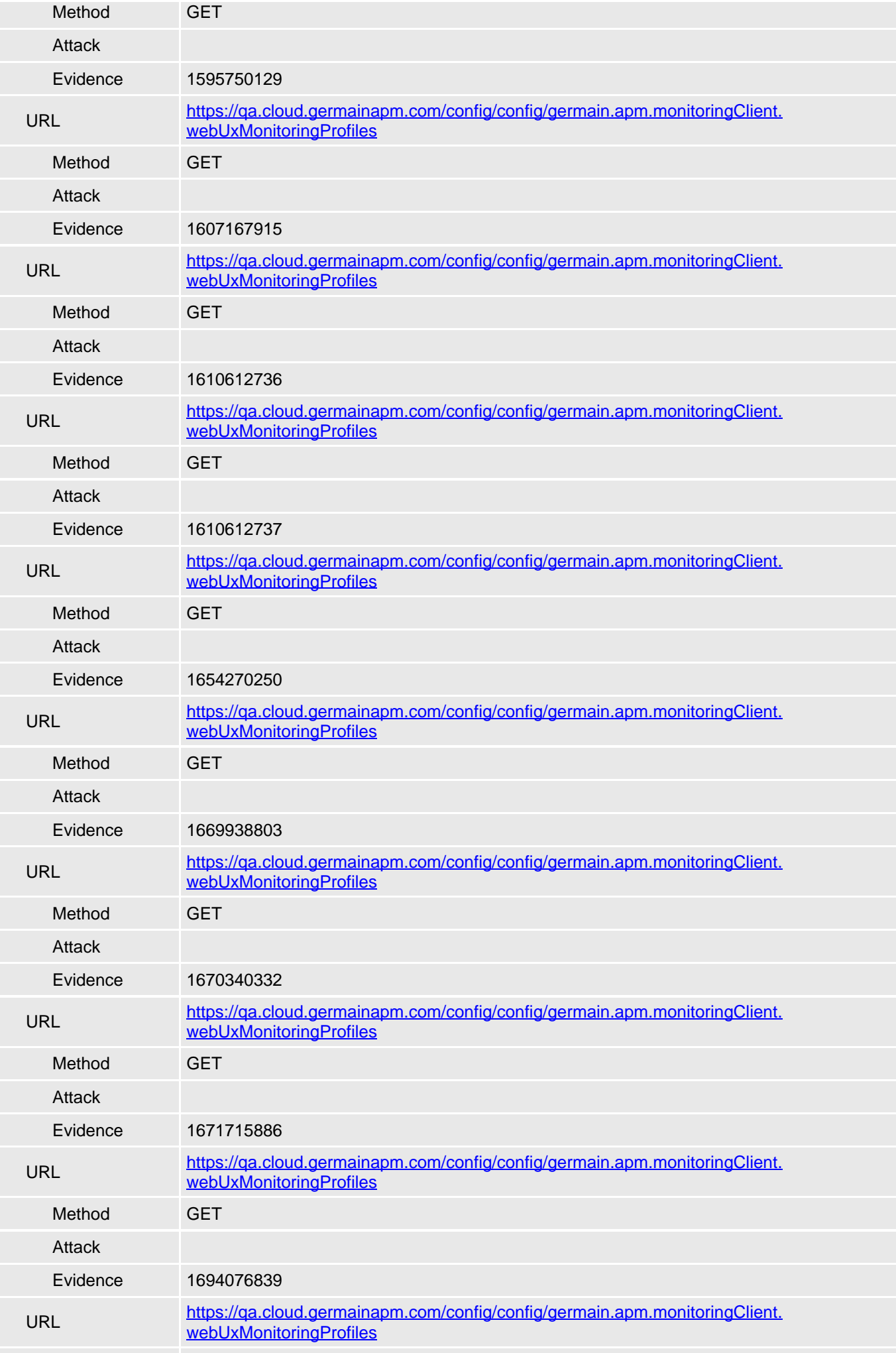

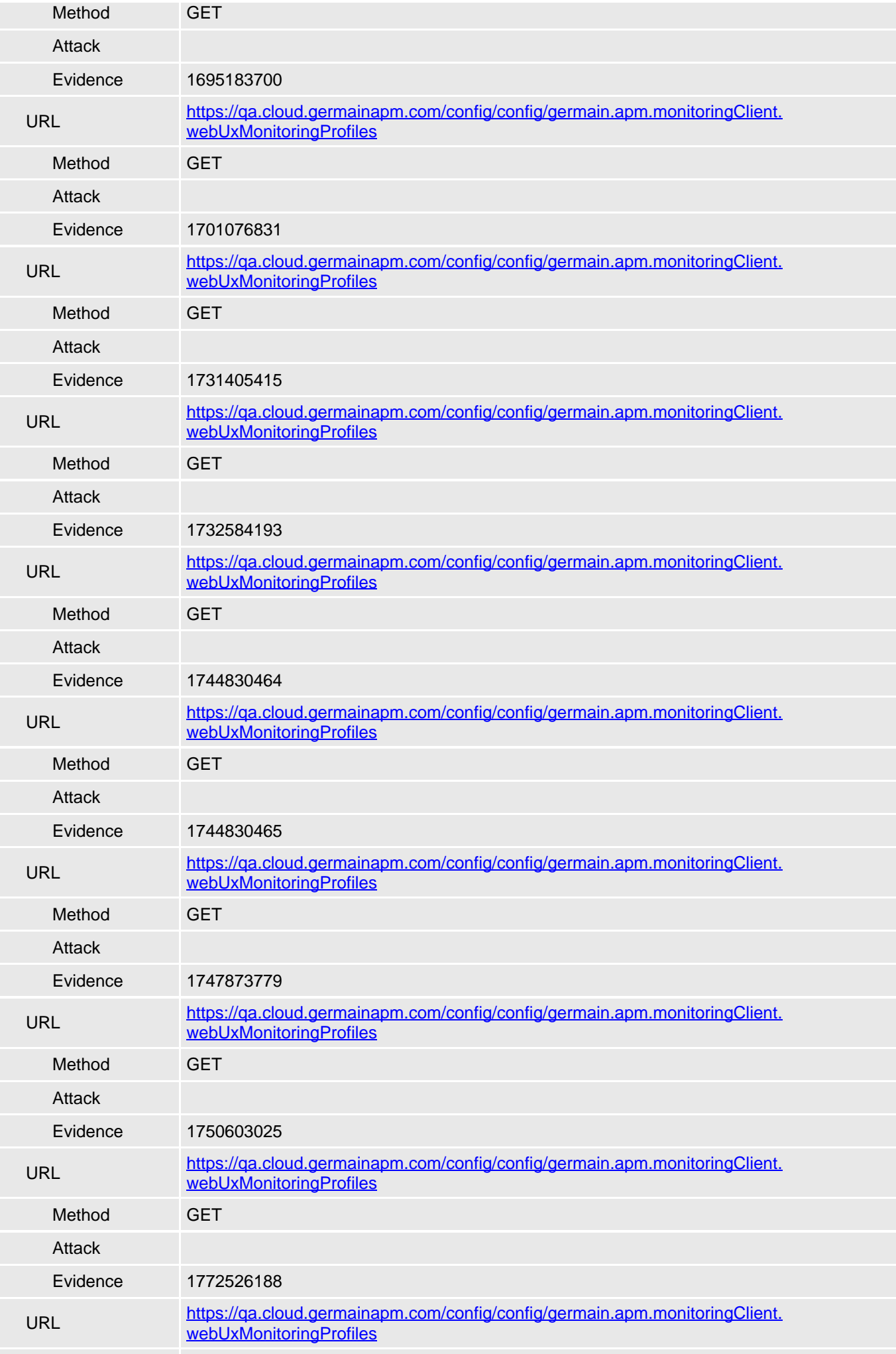

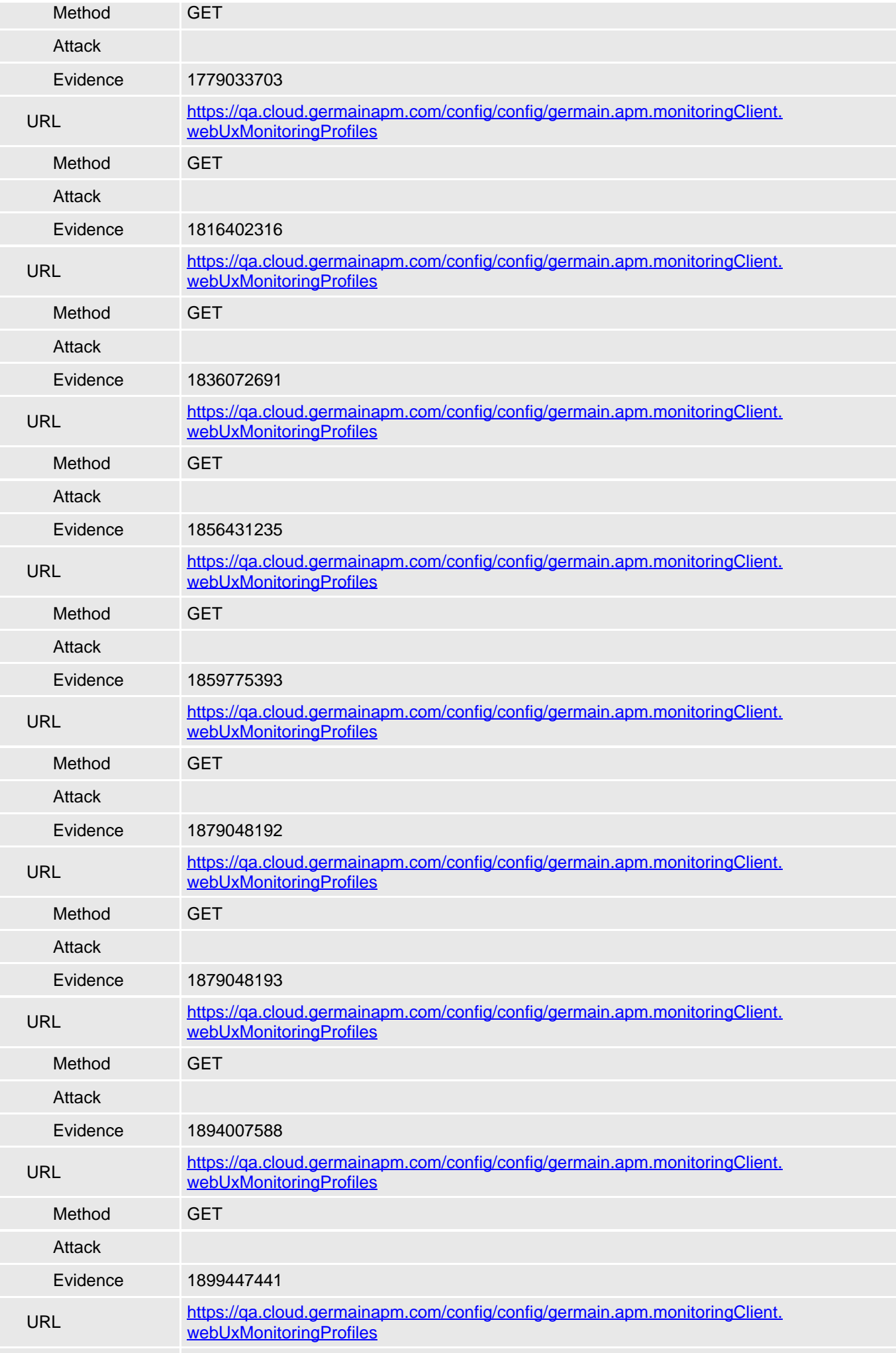

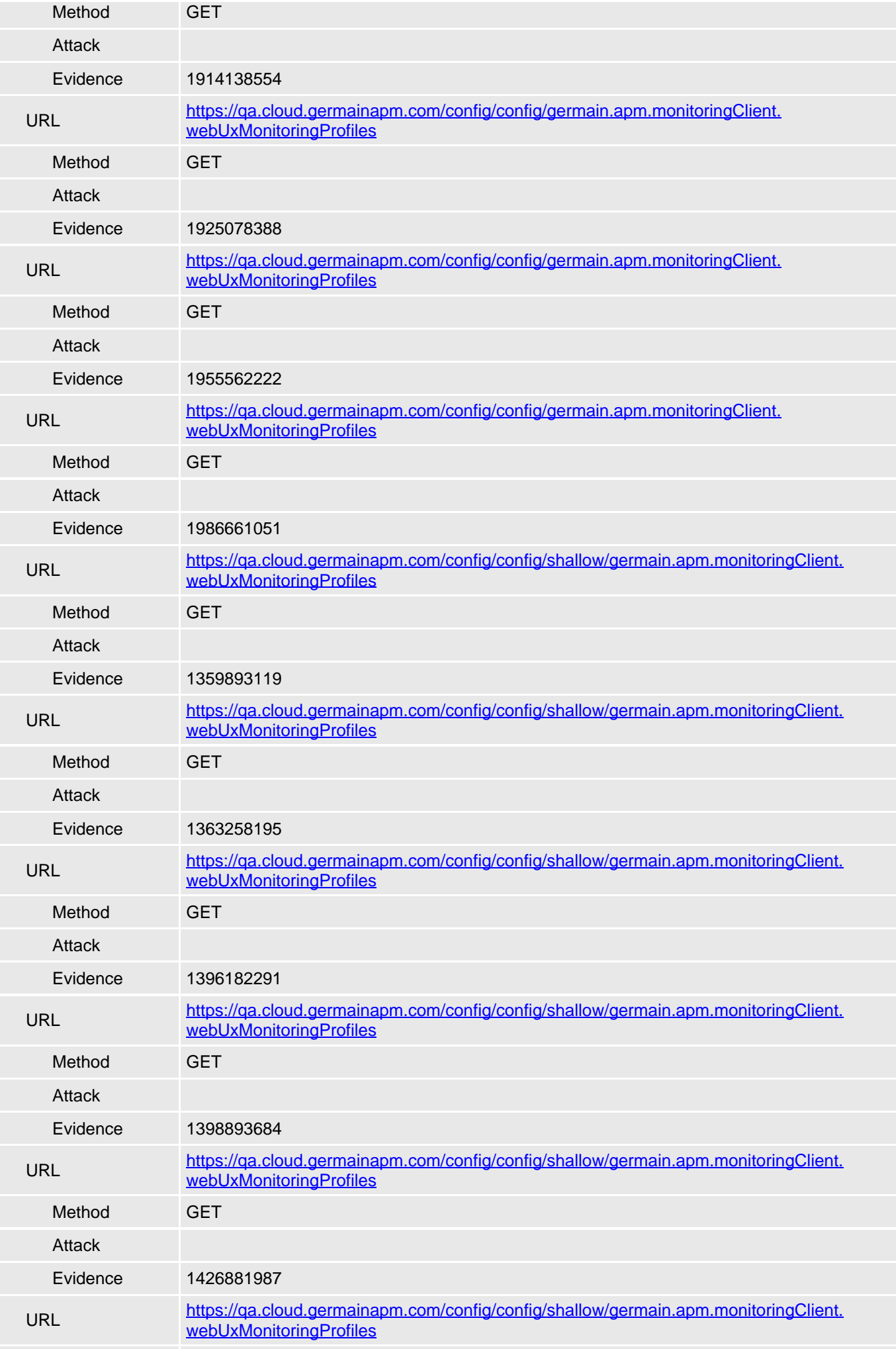

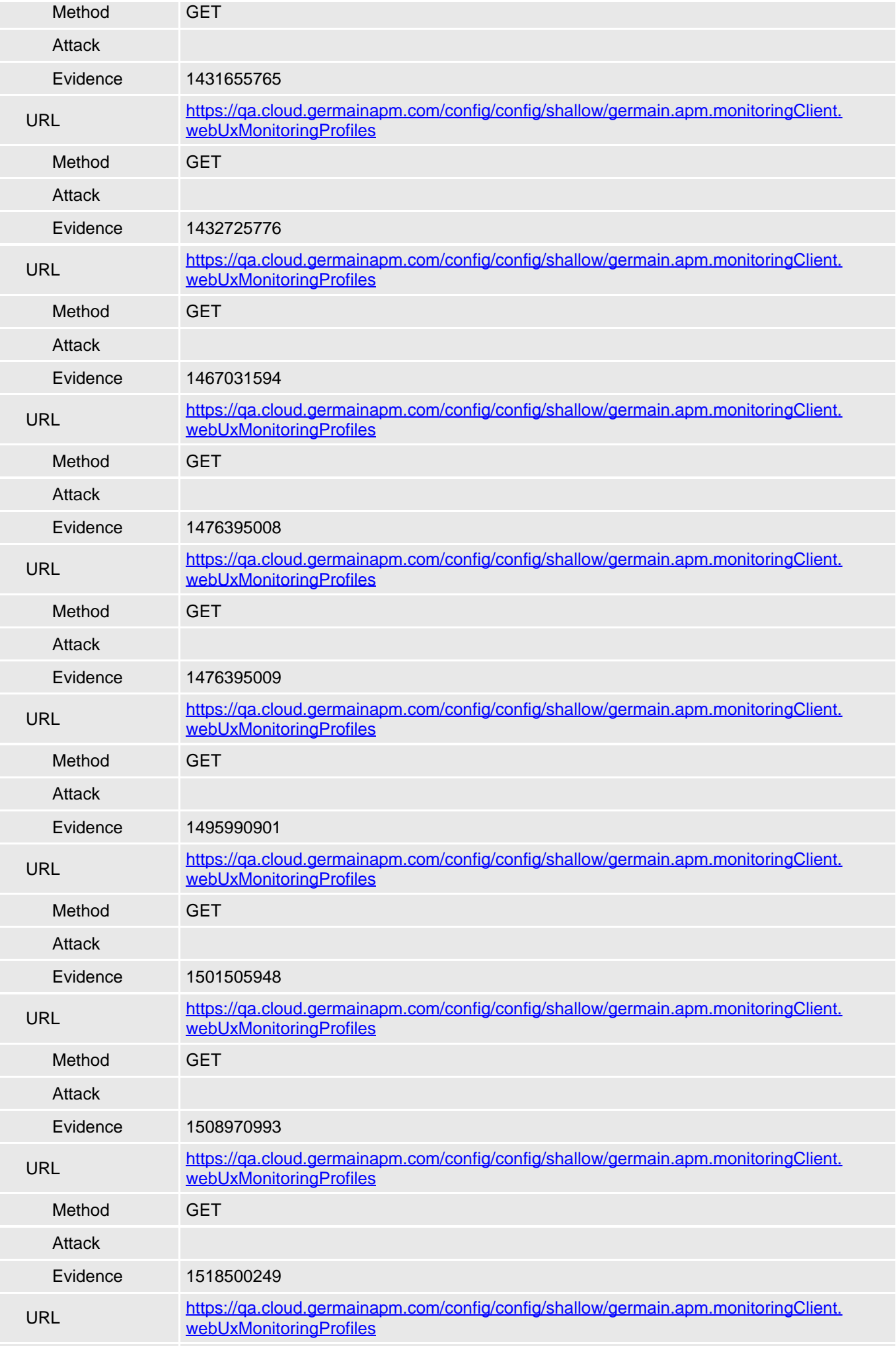

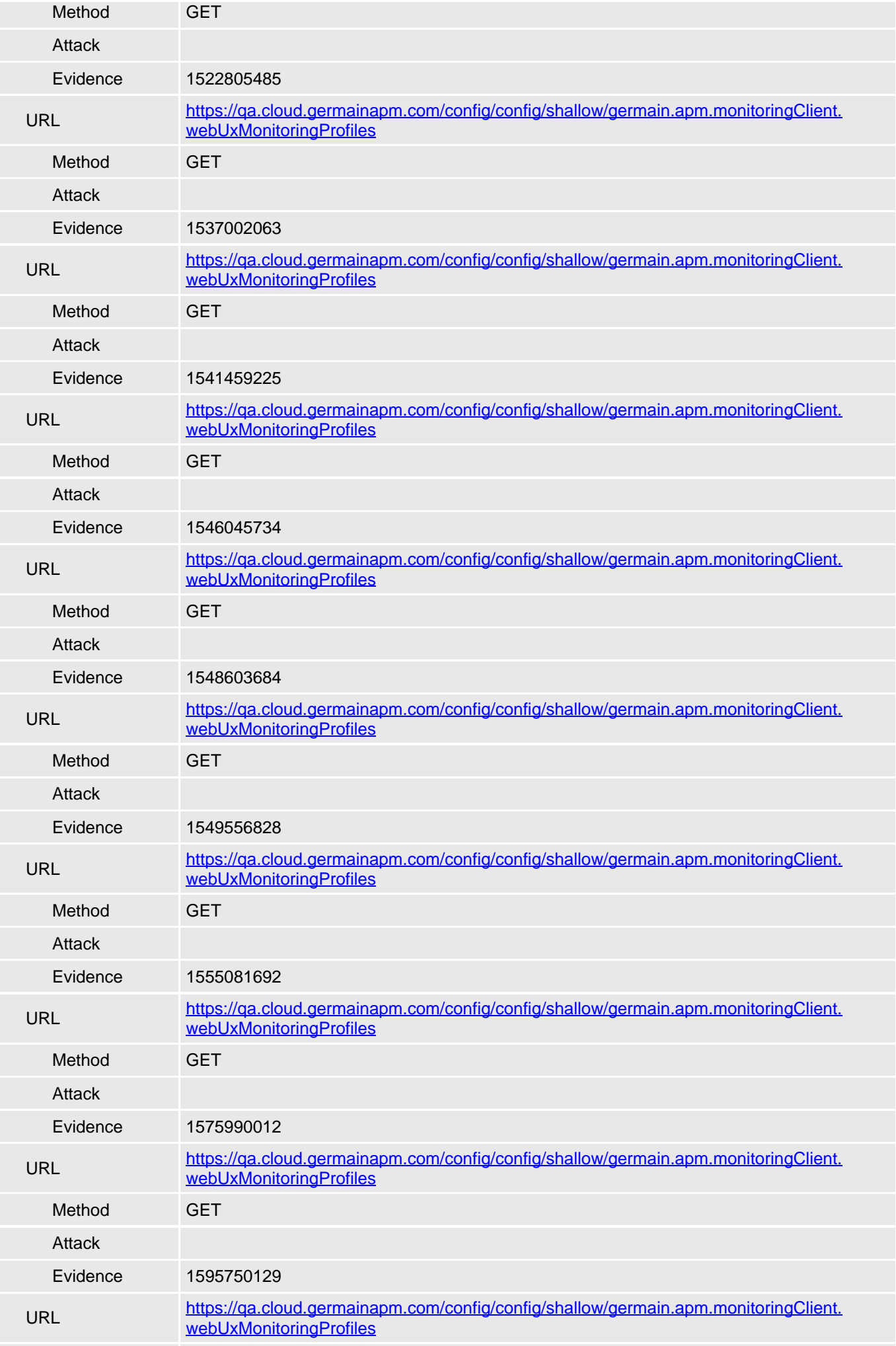

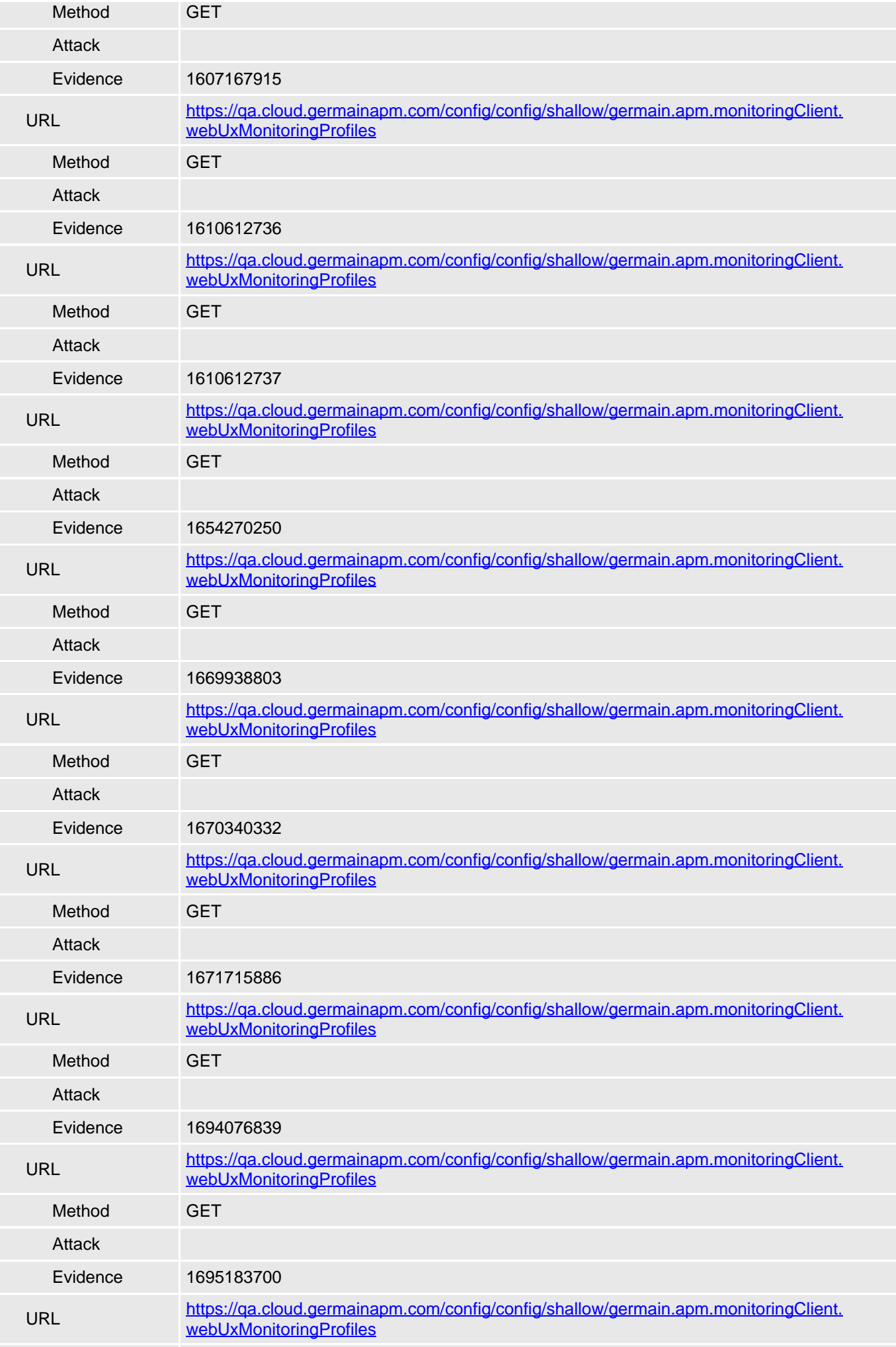

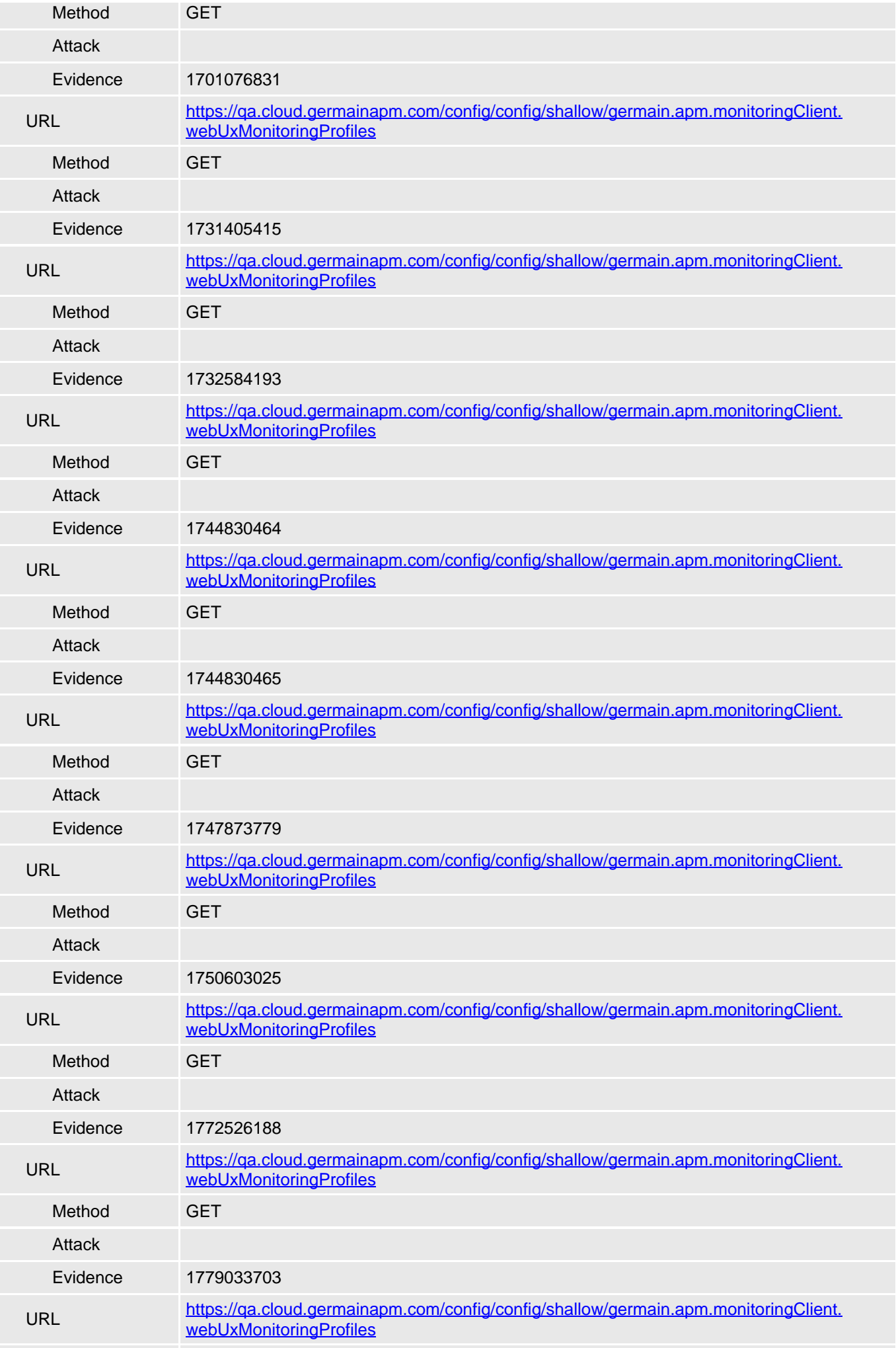

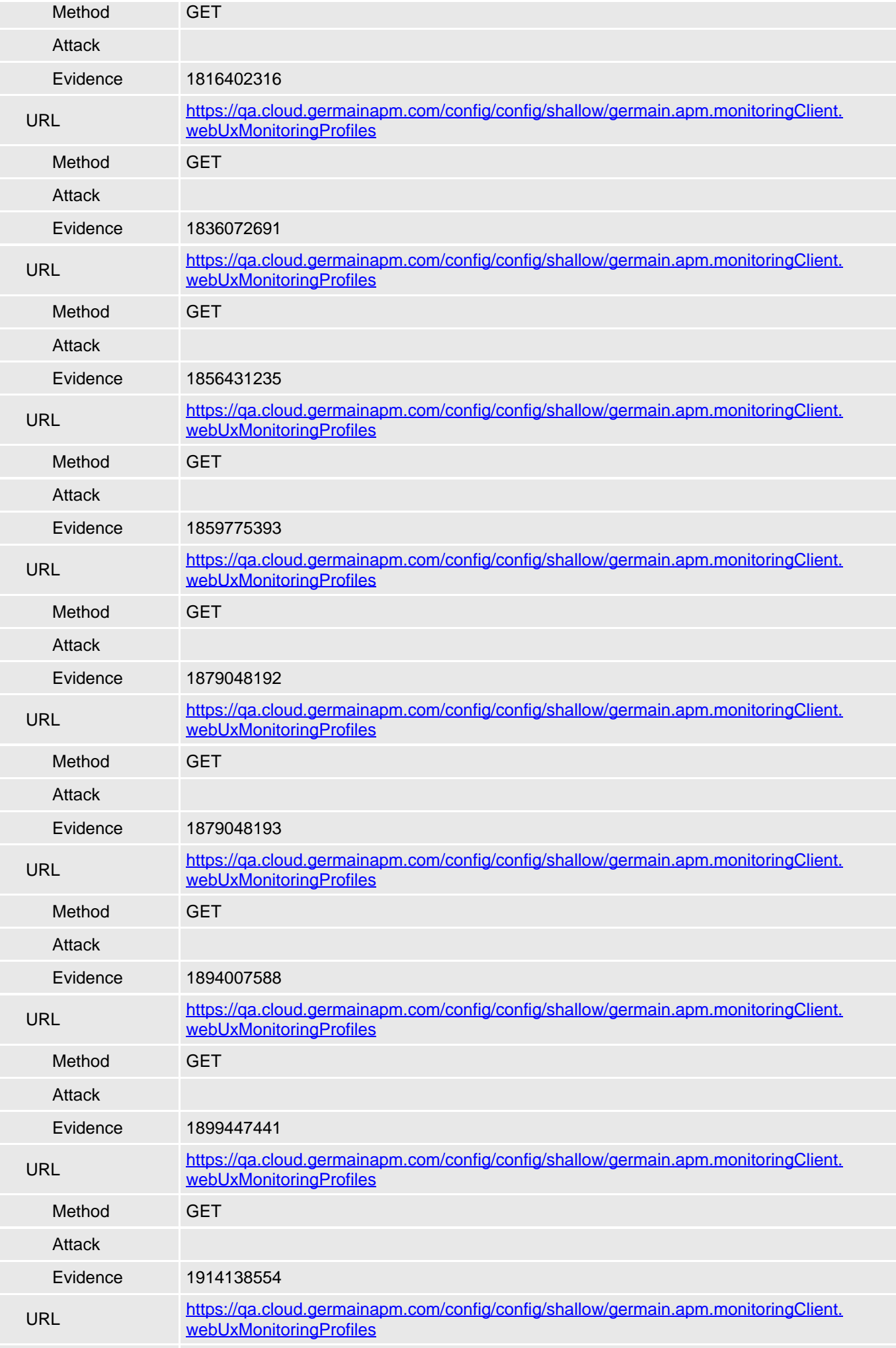

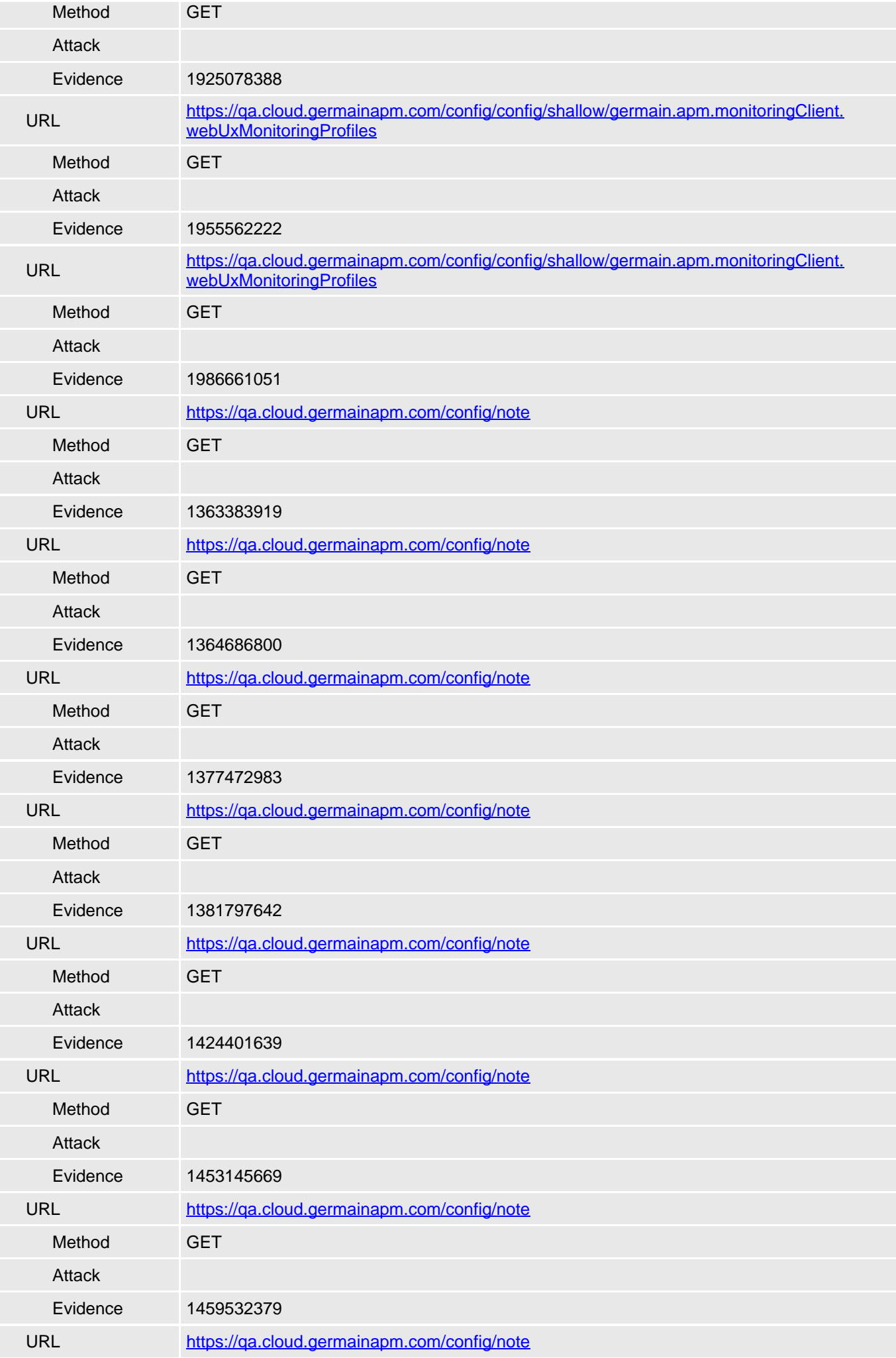

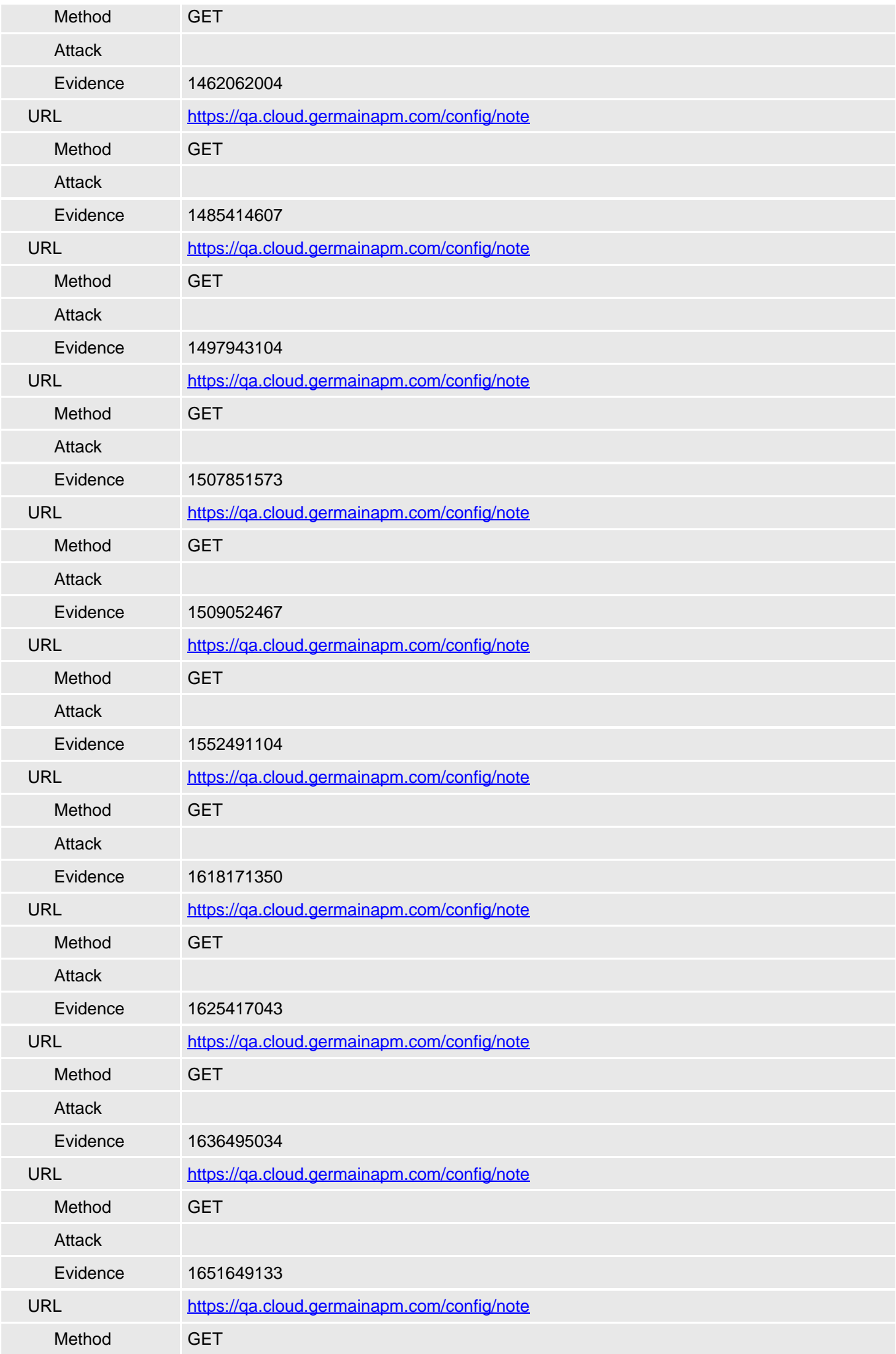

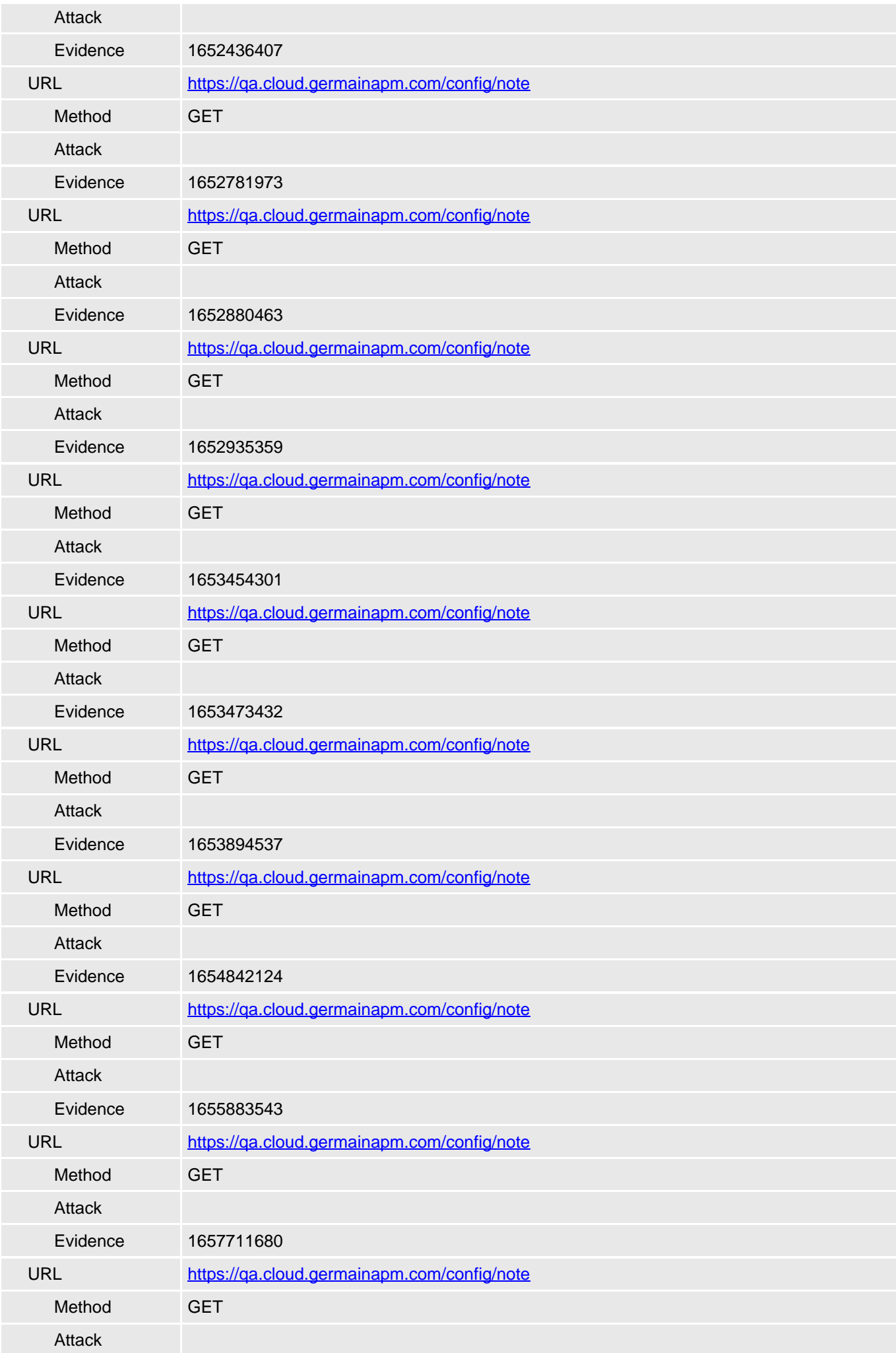

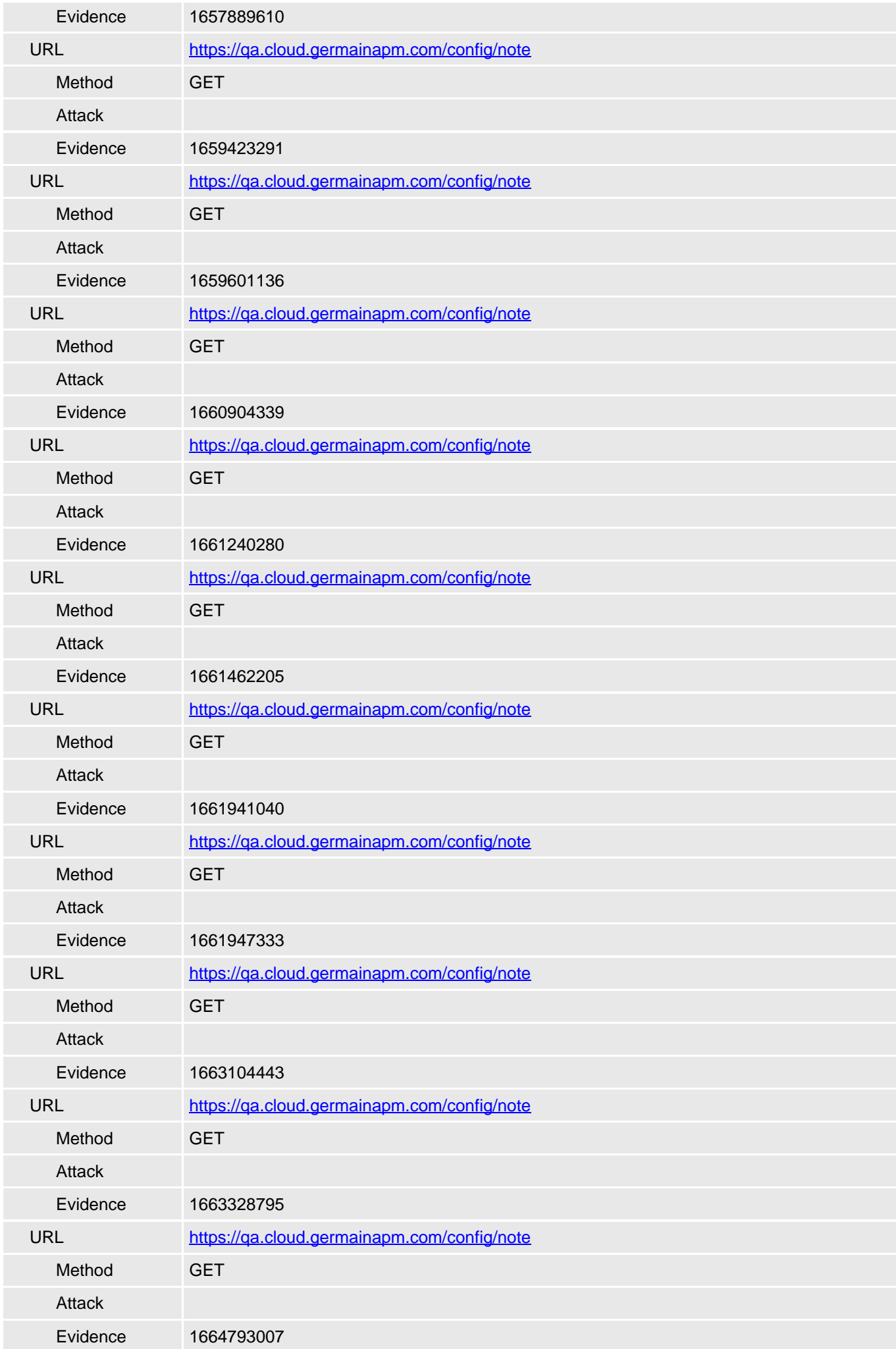

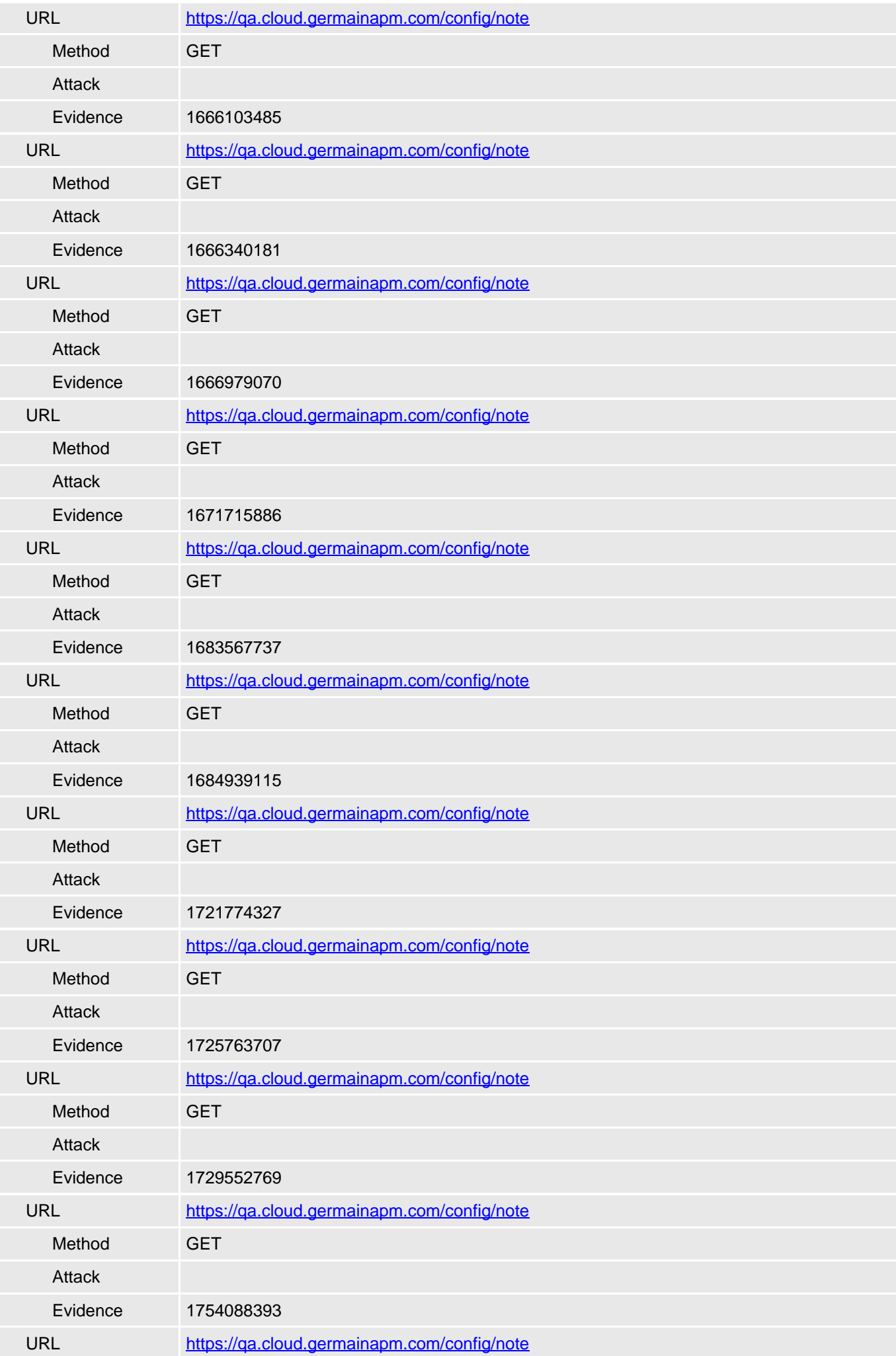

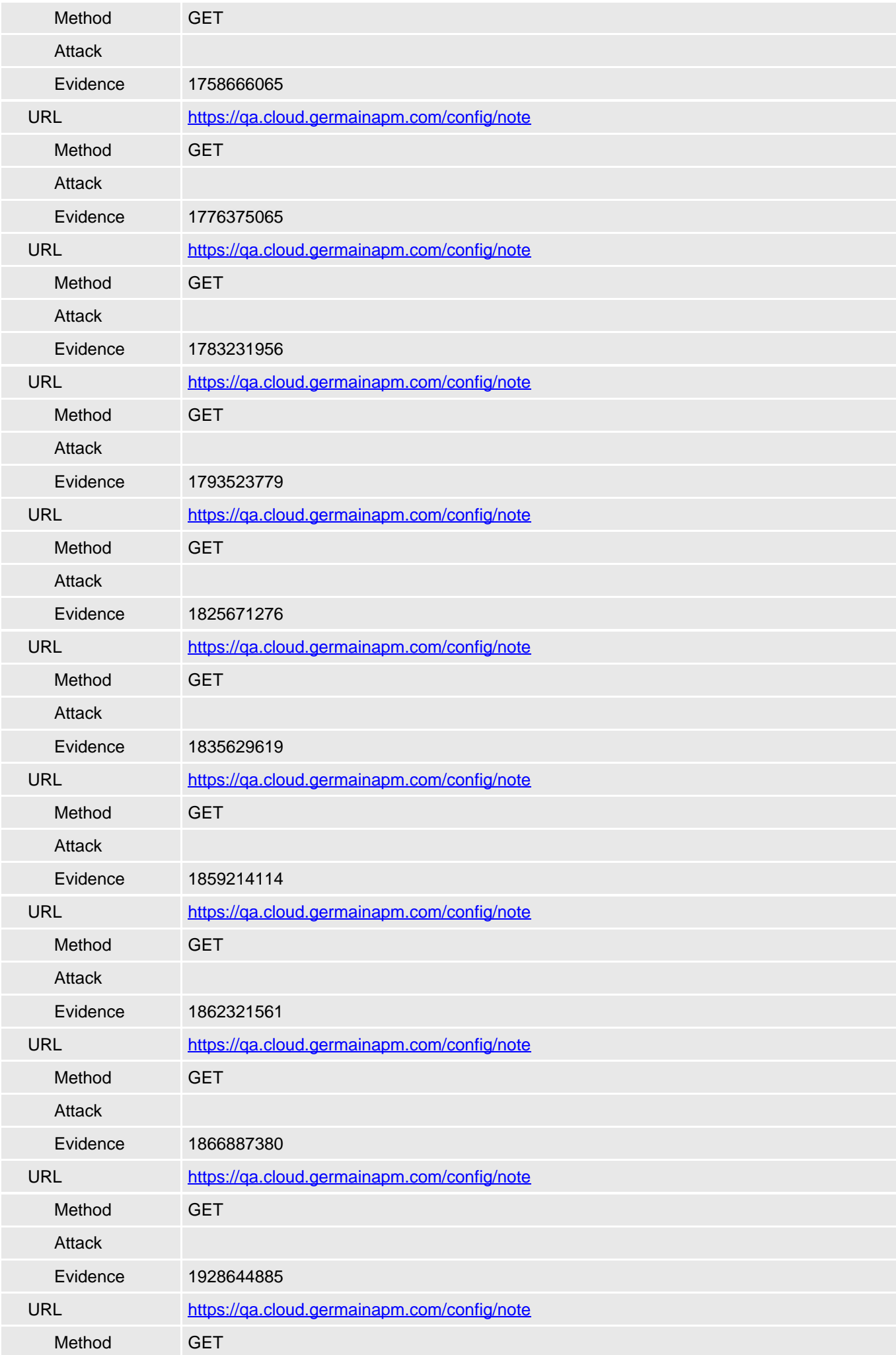

![](_page_49_Picture_188.jpeg)

![](_page_50_Picture_185.jpeg)

![](_page_51_Picture_185.jpeg)

<span id="page-52-0"></span>![](_page_52_Picture_181.jpeg)

![](_page_53_Picture_169.jpeg)

![](_page_54_Picture_165.jpeg)

![](_page_55_Picture_163.jpeg)

![](_page_56_Picture_163.jpeg)

![](_page_57_Picture_166.jpeg)

![](_page_58_Picture_170.jpeg)

![](_page_59_Picture_169.jpeg)

<span id="page-60-0"></span>![](_page_60_Picture_182.jpeg)

![](_page_61_Picture_183.jpeg)

![](_page_62_Picture_185.jpeg)

![](_page_63_Picture_185.jpeg)

![](_page_64_Picture_189.jpeg)

![](_page_65_Picture_189.jpeg)

<span id="page-66-0"></span>![](_page_66_Picture_187.jpeg)

<span id="page-67-0"></span>![](_page_67_Picture_180.jpeg)

![](_page_68_Picture_152.jpeg)